## **ICT/ Computing Skill**

- Online examination
- Online lecture
- Webinar
- You tube personal and college account video
- What up group creation
- Google class room lecture
- Internet facility for student

### Online examination in google from to all Depatment

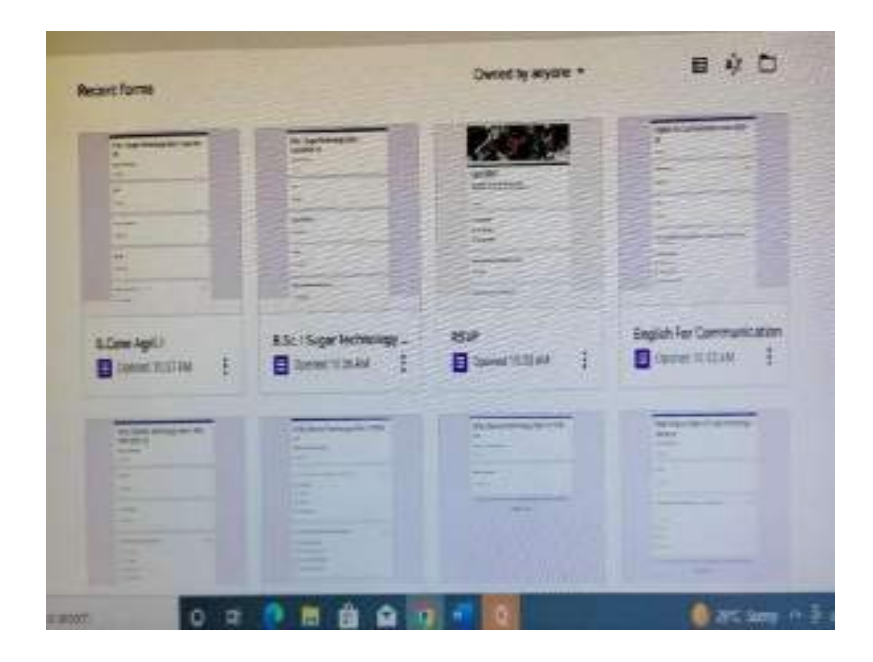

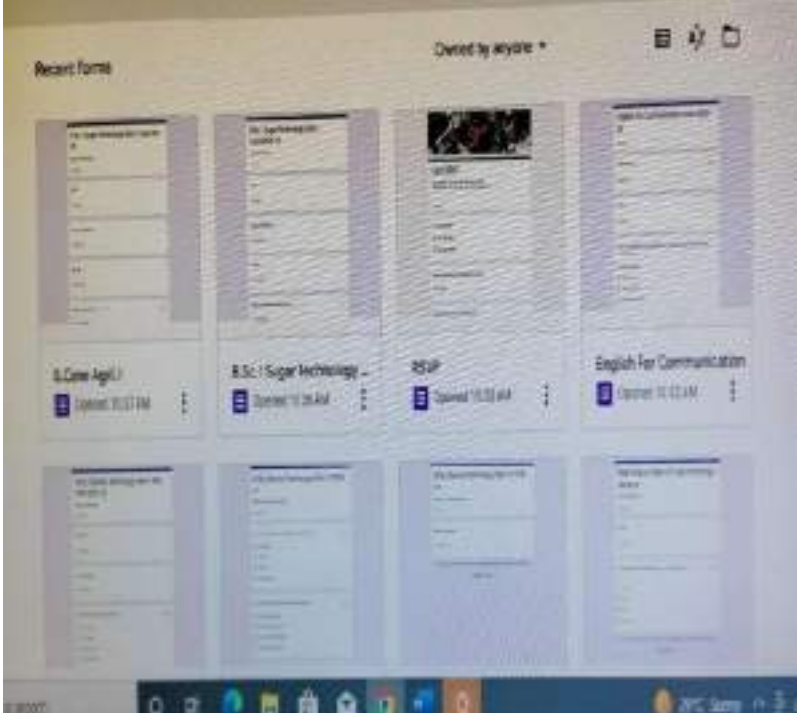

## ONLINE LECTURE TO ALL CLASSES

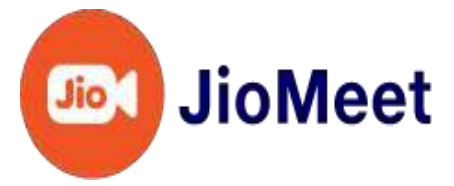

Hi Minal Patil,

The following meeting will start approximately 15 Minutes from now -

#### Meeting Details -

Meeting Title:Nilam Patil's JioMeet Meeting From 08-06-2021 14:00:00 Indian Standard Time to 08-06-2021 15:00:00 Indian Standard Time Meeting Lin[k:https://jiomeetpro.jio.com/shortener?meetingId=7710797605&pwd=rj6EA](https://jiomeetpro.jio.com/shortener?meetingId=7710797605&pwd=rj6EA) Meeting ID: 771 079 7605 Meeting Password: rj6EA Add to JioMeet Calenda[r:https://jiomeetpro.jio.com/addtojiomeet?meetingId=7710797605&pwd=rj6EA&isWebinar=false](https://jiomeetpro.jio.com/addtojiomeet?meetingId=7710797605&pwd=rj6EA&isWebinar=false)

#### How to join the meeting -

Option 1:Download JioMeet Mobile or Desktop App and use above Meeting ID and Password to join the meeting Option 2:**[Click](https://jiomeetpro.jio.com/shortener?meetingId=7710797605&pwd=rj6EA) Here** to join meeting using Chrome browser

Regards, Team JioMeet

**OOM** meeting invitation - Nilam Patil's Zoom Meeting

p

**nilam patil** [<patilnilam2292@gmail.com>](mailto:patilnilam2292@gmail.com) Wed, Jun 24,

to me

2020, 2:13 PM

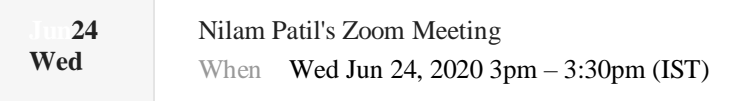

Agenda Wed Jun 24, 2020 Where https://us04web.zoom.us/j/9878186950?pwd=1T7z8M

Who Unknown Organizer\* [Add to calendar »](https://calendar.google.com/calendar/event?action=TEMPLATE&pprop=eidmsgid%3A_74pj8phjcop3cb9g70p66b9kchhj6bb169im8bb5c8s38dpk74oj6cpi6o_172e57eafc1667de&dates=20200624T150000%2F20200624T153000&text=Nilam%20Patil%27s%20Zoom%20Meeting&location=https%3A%2F%2Fus04web.zoom.us%2Fj%2F9878186950%3Fpwd%3D1T7z8M&details=Nilam%20Patil%20is%20inviting%20you%20to%20a%20scheduled%20Zoom%20meeting.%0A%0ATopic%3A%20Nilam%20Patil%27s%20Zoom%20Meeting%0ATime%3A%20Jun%2024%2C%202020%2009%3A30%20AM%20UTC%0A%0AJoin%20Zoom%20Meeting%0Ahttps%3A%2F%2Fus04web.zoom.us%2Fj%2F9878186950%3Fpwd%3DRmdGbDlNc3RKRHg1K3hpVnpjbW04Zz09%0A%0AMeeting%20ID%3A%20987%20818%206950%0APassword%3A%201T7z8M%0A&ctok=bWluYWxwNzU3QGdtYWlsLmNvbQ)

*No earlier events*

3pm Nilam Patil's Zoom Meeting

*No later events*

Nilam Patil is inviting you to a scheduled Zoom meeting.

Topic: Nilam Patil's Zoom Meeting Time: Jun 24, 2020 09:30 AM UTC

Join Zoom Meeting <https://us04web.zoom.us/j/9878186950?pwd=RmdGbDlNc3RKRHg1K3hpVnpjbW04Zz09>

Meeting ID: 987 818 6950 Password: 1T7z8M

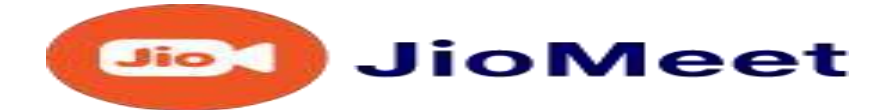

Dear Minal Patil,

Mahadev Kadam[\(mahadevkadam16@gmail.com\)](mailto:mahadevkadam16@gmail.com) tried to reach you on JioMeet at 11:27 AM on 12-Sep-2020

Thank You, Team JioMeet

### You tube personal and college account video

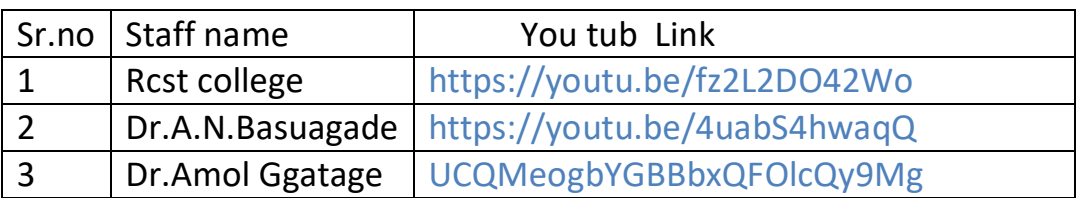

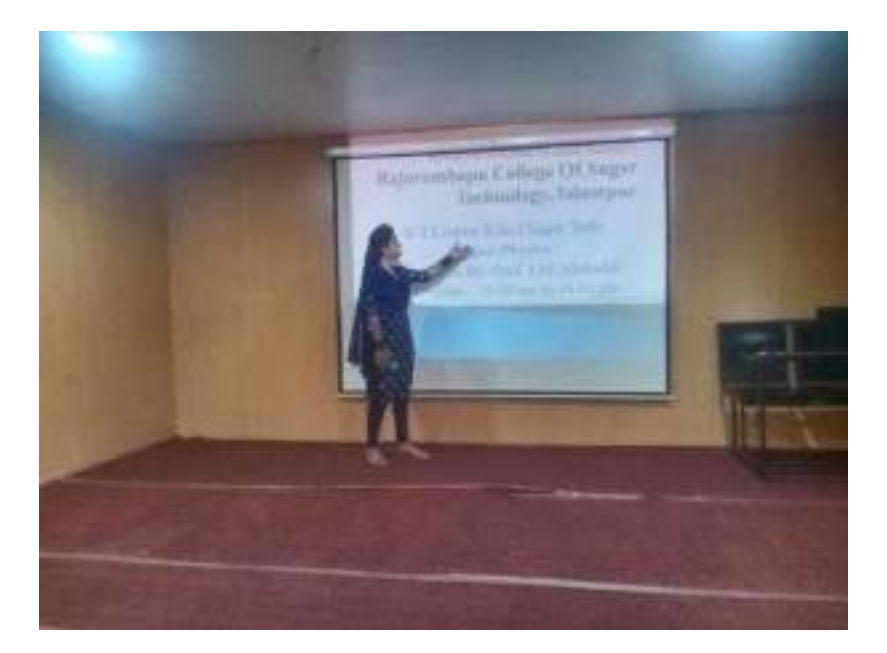

**ICT LECTURE ENVIRMENTAL LECTURE**

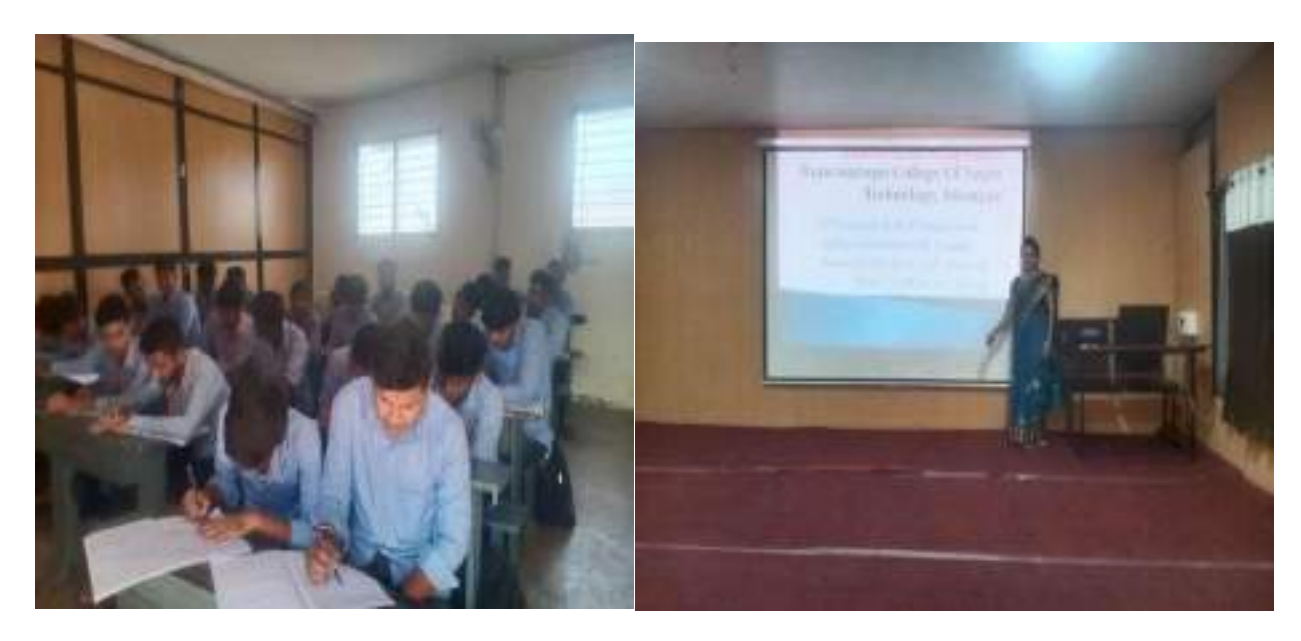

 **BIOCHEMISTRY LECTURE CHEMISTRY LECTURE**

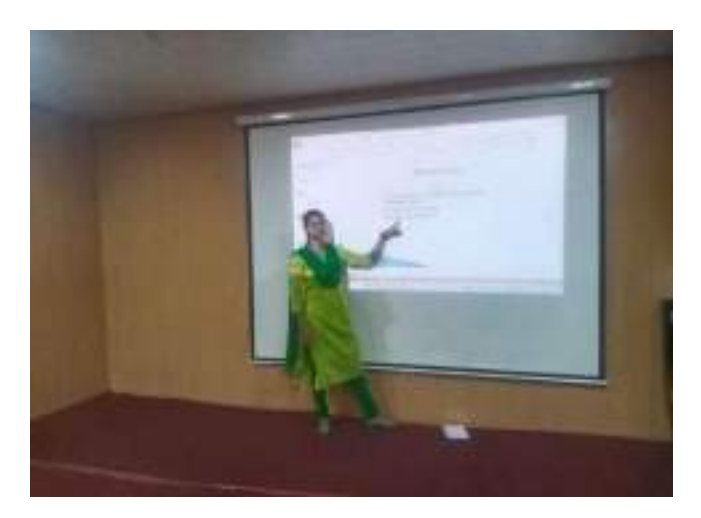

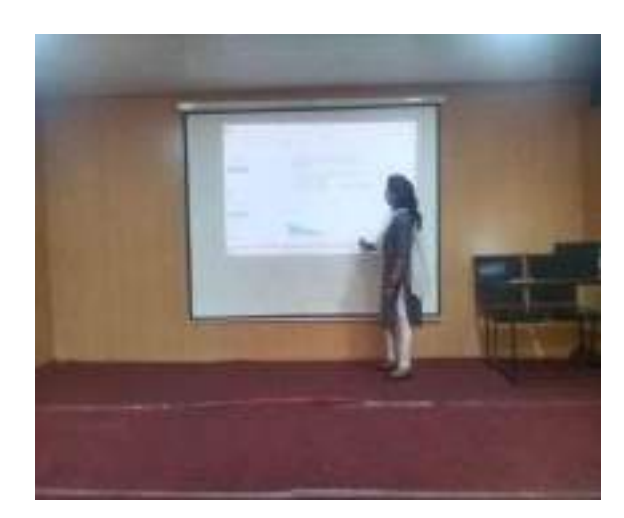

#### **WHAT UP GROUP CREATION**

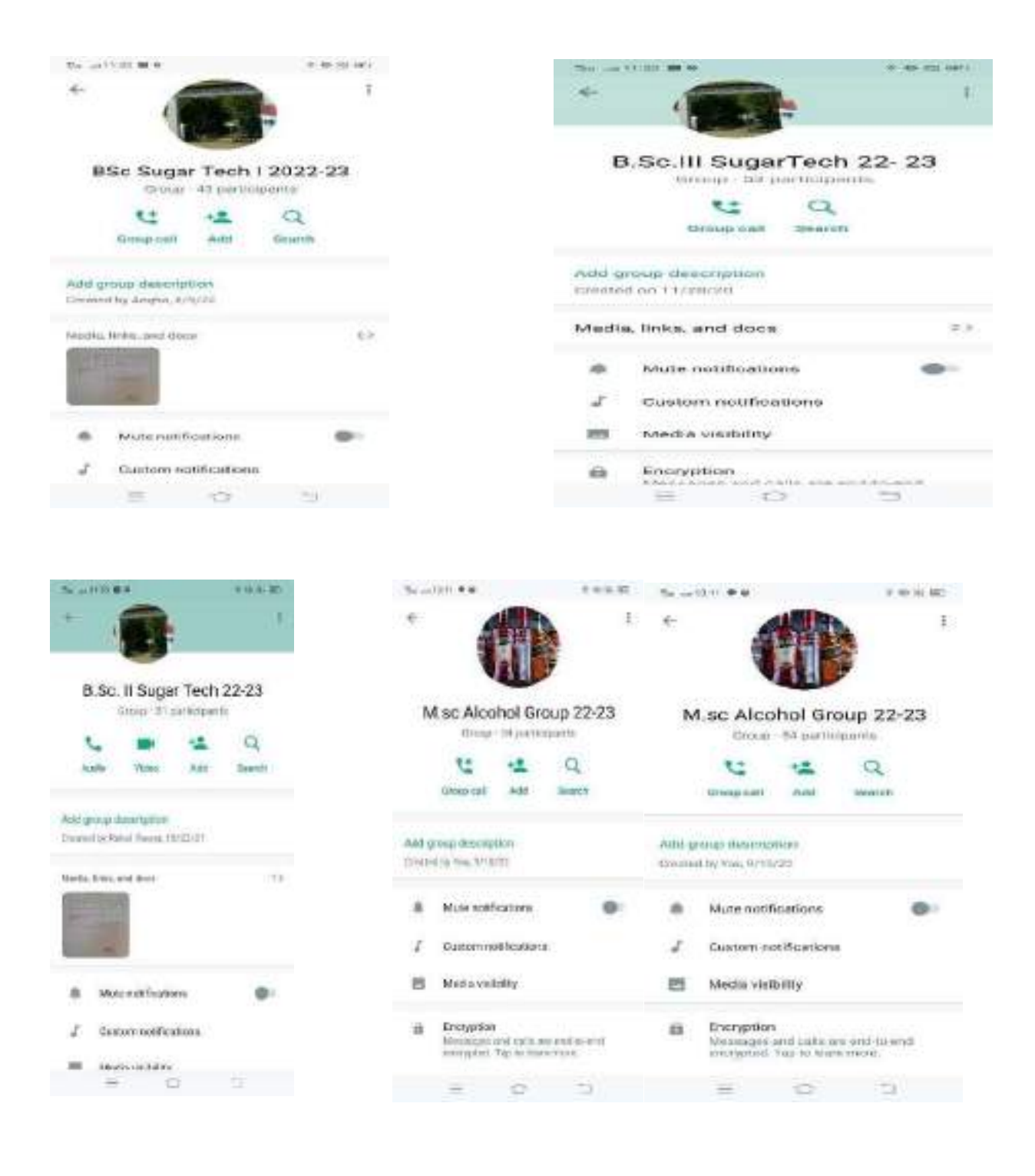

#### **Webinar**

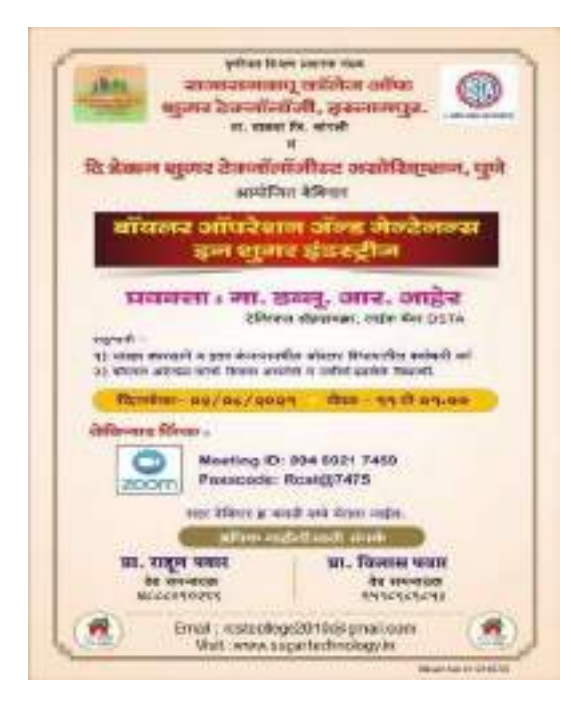

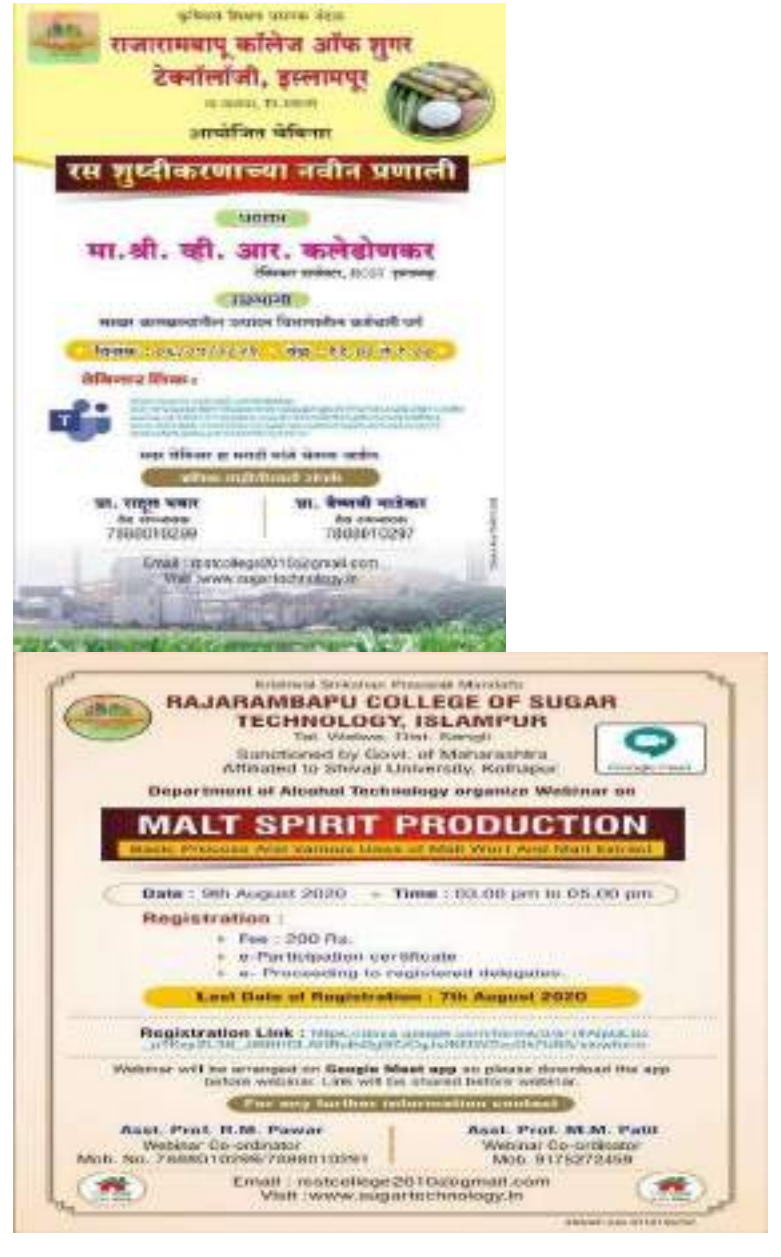

1:301

AL VIODIRIUDU

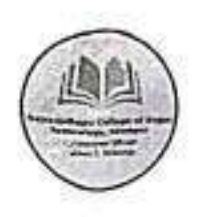

Krishiyal Shikshan Prasarak Mandal's

# RAJARAMBAPU COLLEGE OF SUGAR TECHNOLOGY, ISLAMPUR

Tal. Walwa, Dist. Sangli Sanctioned by Govt. of Maharashtra Affiliated to Shivaji University, Kolhapur.

# **Department of Alcohol Technology**

Organize Webinar on

MICROBIAL CHALLENGES IN ALCOHOL PRODUCTION

# **Resource Person:** Dr. Juhi Sharma

Assistant Professor, Jaipur National university, Jaipur

Date:  $16^{\circ}$ September 2021 = Time: 11.00 am to 01.00 pm

## **Webinar Link:**

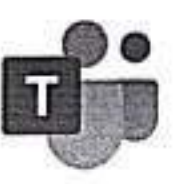

https://teams.microsoft.com/l/meetupioin/19%3az5zRbhY5fG6oK4mNngUpuBHgtAiW7Paf7M iUnZiSvR81%40thread.tacv2/1630920592216?context =%7b%22Tid%22%3a%22fe9ff3bd-b9c5-4bef-82fb 5fd06496b1ac%22%2c%220id%22%3a%223aef0779-00b0-4529-ae8a-a3f7f3282b57%22%7d

# For any further information contact

Asst. Prof. V.S. Gadekar Webinar Co-ordinator Mob. 7888010297

JOB SLEEPING

Asst. Prof. M.M. Patil Webinar Co-ordinator Mob. 7888010288

Shivam Ads 7249010203

Email: rcstcollege2010@gmail.com Visit :www.sugartechnology.in

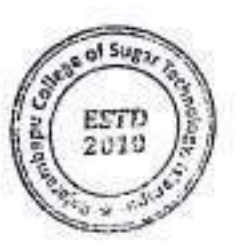

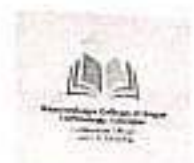

# Krushiwal Shikashan Prasarak MandaPs Rajarambapu College of Sugar Technology, Islampur

(Affiliated to Shivaji University, Kolhapur)

Navin Bahe Naka, Bahe Road Islampur Tal. Walwa Dist-Sangli Ph. No (02342)222961 Mob.8805747500 Outword No. KSPM/RCST/ 1023/2021-22 Date. 30/08/2021

To, Dr. Juhi Shrma Asst. Prof. Jaipur National University, Jaipur

Requested Madam,

with reference to above mentioned subject we are from Rajarambapu College of Sugar Technology Islampur running a Alcohol technology PG course

So we are requesting you to give a webinar on Alcohol Technology & Maintenance in Alcohol Industry to our students which help to increase the knowledge of students.

As per our college norms we give remuneration about the webinar.

Thanking You

**RCST.** Islampur

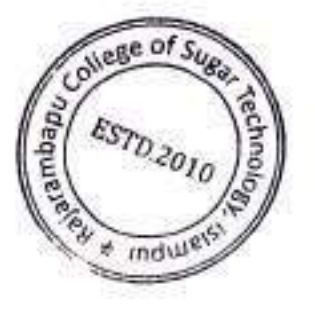

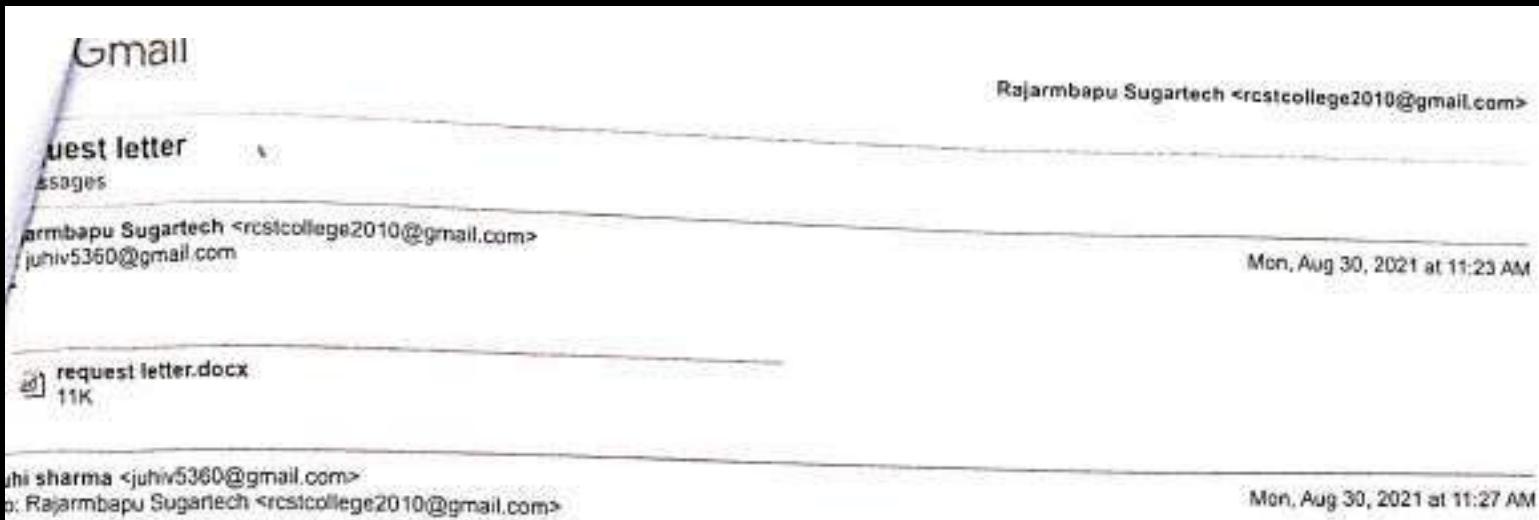

I accept the invitation of 15 sep<br>Thank you for the opportunity... can you please send the same letter on letterhead<br>Regards

On Mon, 30 Aug, 2021, 11:23 Rajarmbapu Sugartech, <rcstcollege2010@gmail.com> wrote:

 $\sim$ 

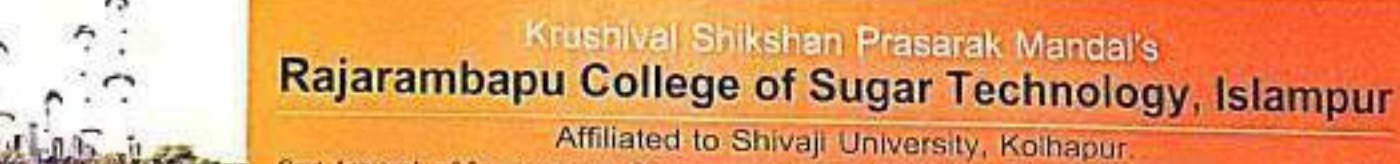

Govt, Approval : exter / soso/(sva/so) effect Rite/ a/2050 University Approval : emm/8-2/Renthe Reale 2012 auto 2019

outword No.: KSPM/RCST/10/6-2/2021-22

Date:  $(6|09|202)$ 

To, Dr. Juhi Sharma Assistant Professor, Jaipur National University, Jaipur.

Respected Madam,

We are thankful for your valuable contribution as Resource Person for the webinar on "Microbial Challenges in Alcohol Production" which was organized on Thursday, 16th September, 2021. Your views on 'contamination control in Alcohol Industry' helped our students to enrich their knowledge.

Thanking You,

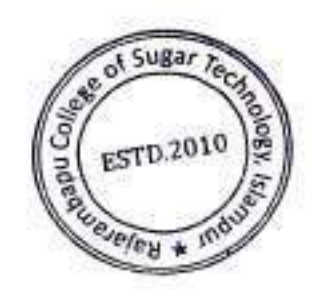

**DETROIT BOY** 

I/C Principal, RCST, Islampur.

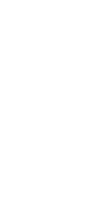

Bahe Road, Islampur, Tal.-Walwa, Dist.- Sangli, (2 (02342) 222961, 222861 4 8805747500, 8378922888 @ rcsfcollege2010@gmail.com, principal@sugartechnology.in, admission@sugartechnology.in, www.sugoriechnology.in

#### **Attendance List**

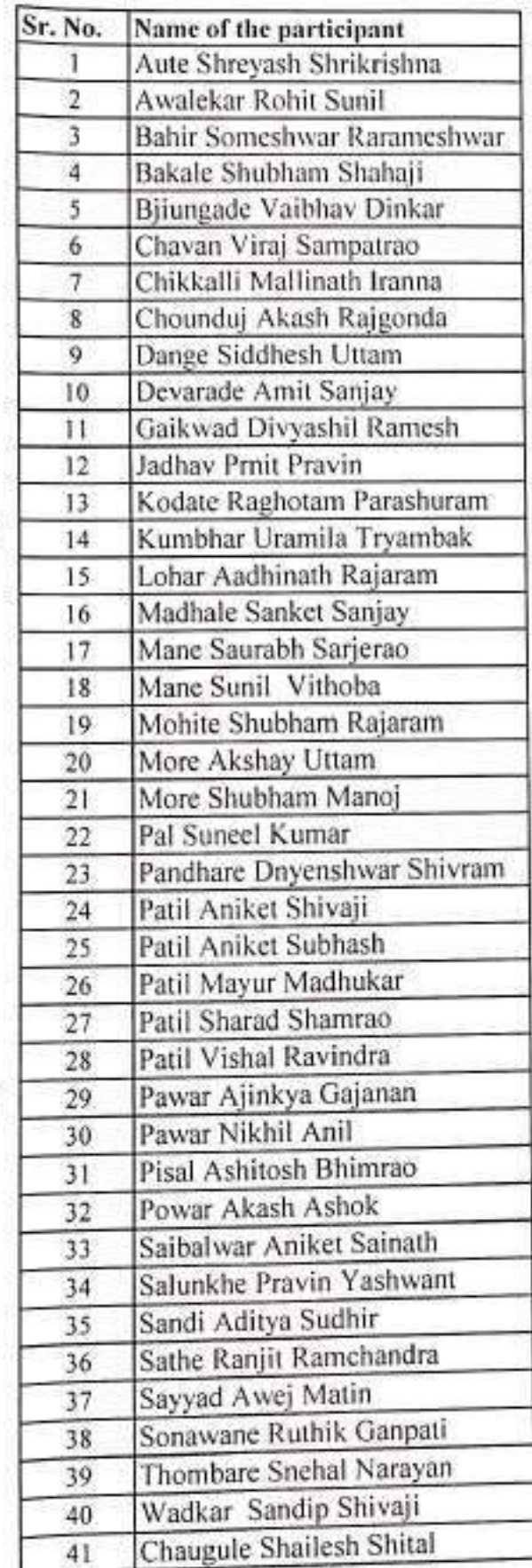

College of Sugar oio · indule(5) Þ

**1/c. PRINCIPAL**<br>Palarambapu College of Sugar Technology<br>Islampur, Tal. Malays, List. Sangli, 415 46:

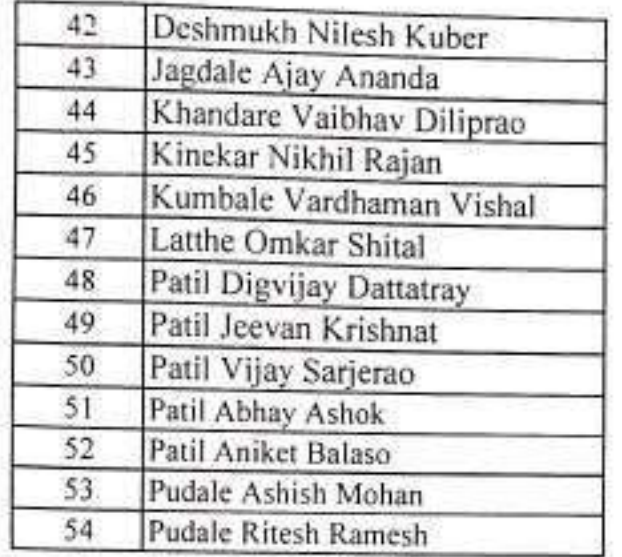

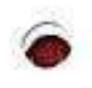

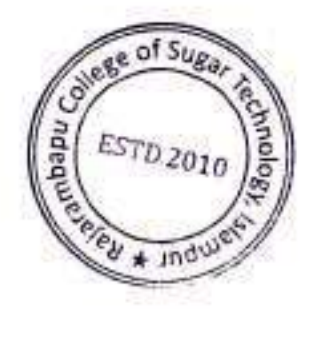

T/c. PRINCIPAL<br>Rajarambapu College of Sugar Technology<br>Islampur. Tal. White, bist. Sangli. 415 46

Krushival Shikshan Prasarak Mandal's Rajarambapu College of Sugar Technology, Islampur Webinar 0n "Microbial Challenges in Alcohol Production" organized by Alcohol Technology Department

Thursday 16th September, 2021

Venue-Online Mode

#### **Report of Webinar**

Department of Alcohol Technology of Rajarambapu College of Sugar Technology, Islampur has organized webinar on "Microbial Challenges in Alcohol Production" on 16<sup>th</sup> September, 2021. It becomes informational event for the student. In all fifty-four students and ten teachers participated in the webinar. It became a grand event for the participants.

In inaugural session Hon. B. D. Pawar, Chairman, Rajarambapu College of Sugar Technology, Islampur was the chief guest of the function, Along with them, Shri, M, L, Kadam, Head of Alcohol Technology Department, Smt. M. M. Patil and other staff of the college were present for inaugural function.

After the inaugural session, Dr. Juhi Sharma, deliver a lecture on 'Microbial Challenges in Alcohol Production'. The webinar was very interesting and interactive. Students were getting acquainted with the microbial challenges & alcohol production.

After the webinar, the event concluded with valedictory function, Hon, B. D. Pawar was the chief guest of the function. He congratulated the Alcohol Technology department for organization of this webinar. The webinar was chaired by Smt. M. M. Patil.

We are very much thankful Mr. U.B. Pawar Desai (Director, RCST), for their encouragement and guidance for successful organization of this webinar. We are also thankful all teaching staff of college who helped us to organize this event a grand success.

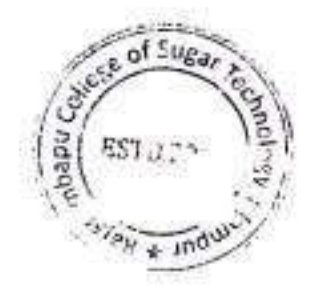

Rajarambapu Collage of Sugar Technology Islampur. Tal. Walwa. Dist. Sangli. 415 499

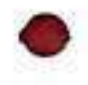

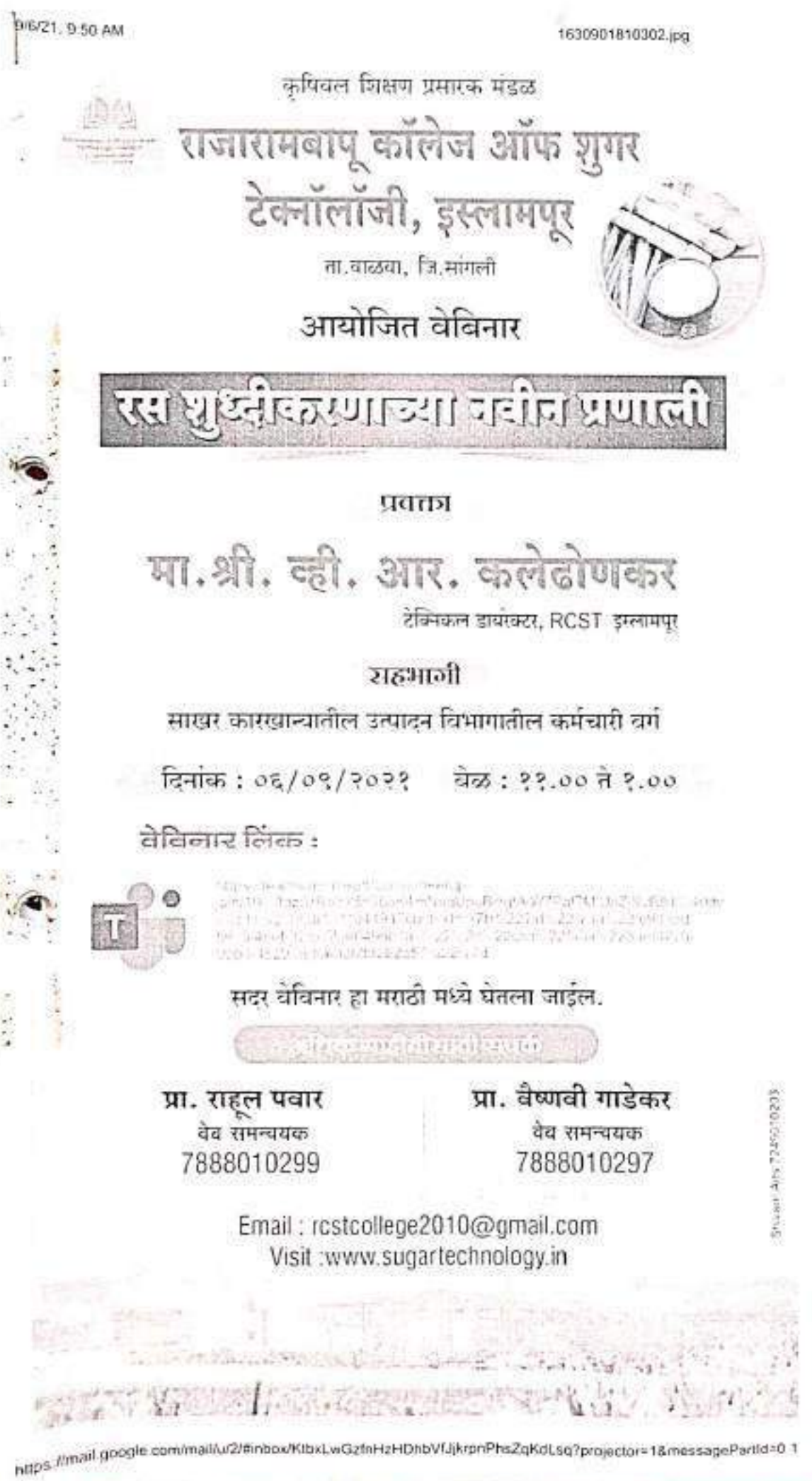

J.

कृपीवल शिक्षण प्रसारक मंडळ

 $3505.20.20.5$ 

# राजारामबापू कॉलेज ऑफ शुगर टेक्नॉलॉजी,इस्लामपूर

ता . वाळवा जि . सांगली आयोजित वेविनार

# विषय:-रस शुध्दीकरणाच्या नवीन प्रणाली

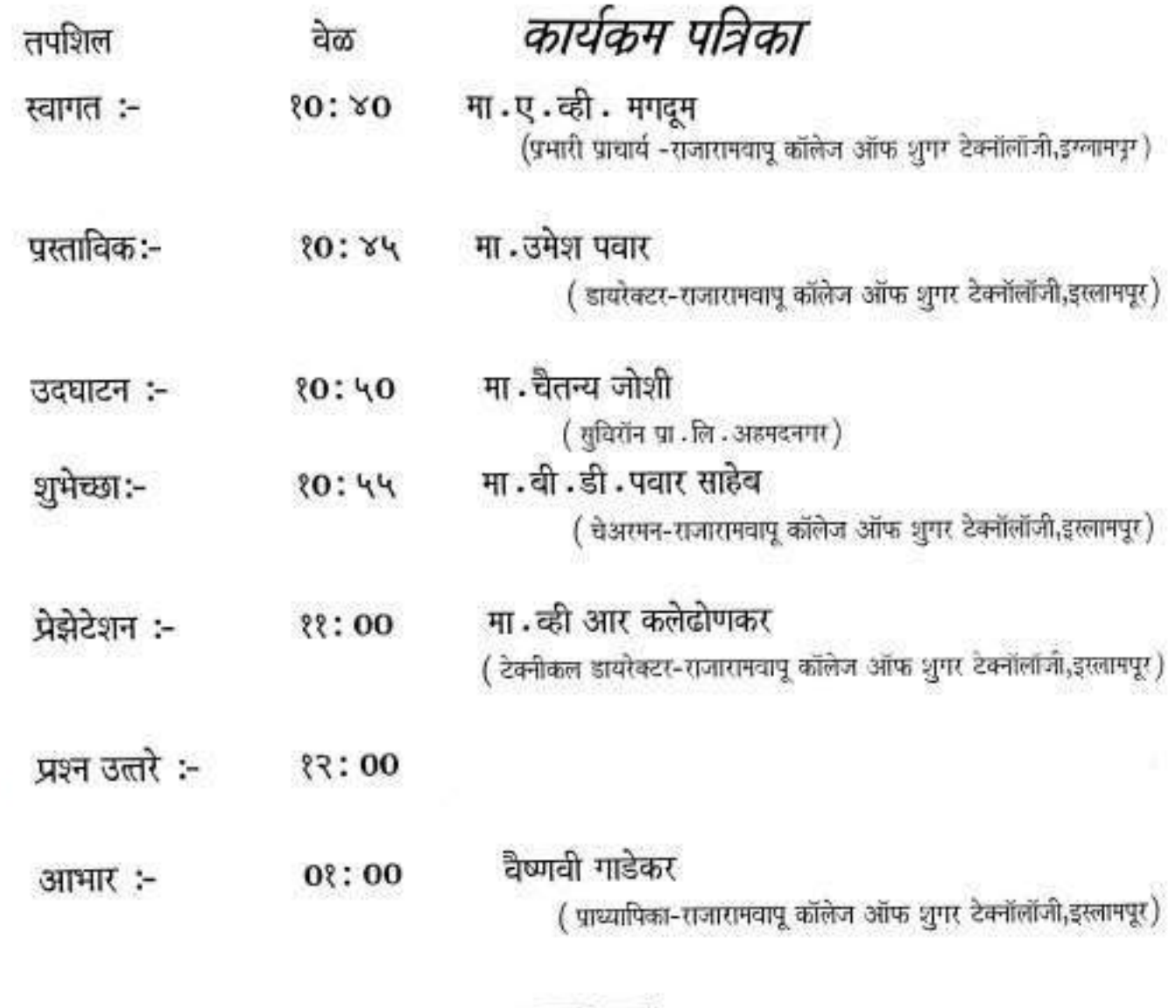

राहुल पवार सुत्रसंचलन :-( प्राध्यापक-राजारामवापू कॉलेज ऑफ जुगर टेक्नॉलॉजी.इस्लामपुर )

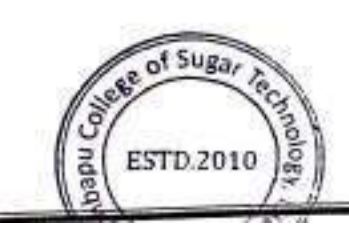

I/c. PRINCIPAL Rajarambapu College of Sugar Technology Islampur, Tal. Walwa, Dist. Sangli. 415 409

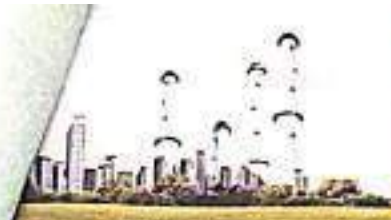

## Krushival Shikshan Prasarak Mandal's Rajarambapu College of Sugar Technology, Islampur

Affiliated to Shivaji University, Kolhapur. Govt Approval : commi / 2010 / (199/10) mm = 12 14/4/2010 University Approval : name/ 8-1/2009 to fire a lost R. tv/ 1/201

.outword No.:  $KSPM/RCST/1023/1021/22$ 

Date  $\frac{1}{9}$  | 09 | 2021

To. Hon. V. R. Kaledhonkar Technical Director, RCST, Islampur. Tal. Walwa Dist. Sangli.

Subject: Invitation as Resource person for Webinar.

Respected Sir,

In the light of the above mentioned subject, I would like to invite you as a resource person for webinar on "New Trends in Juice Clarification" under departmental activity to be held on Monday, 6<sup>th</sup> September, 2021. I request you to be present to deliver a lecture on the given topic. The programme details are as follows:

Session I: 11.00 am. To 01.00 pm. Day and Date: Monday, 6th September, 2021 Venue: Online mode.

Thanking you,

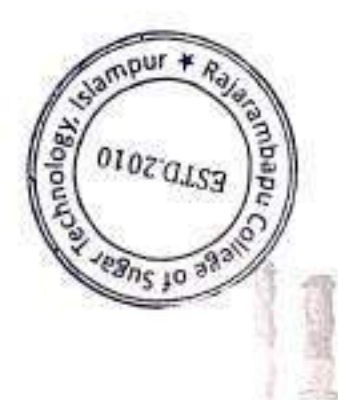

**I/C** Principal, RCST, Islampur.

Bahe Road, Islampur, Tal.-Walwa, Dist.- Sangli, (2 (02342) 222961, 222861 6 8805747500, 8378922888 @ rcstcollege2010@gmail.com, principal@sugartechnology.in, admission@sugartechnology.in, www.spantechnology.in

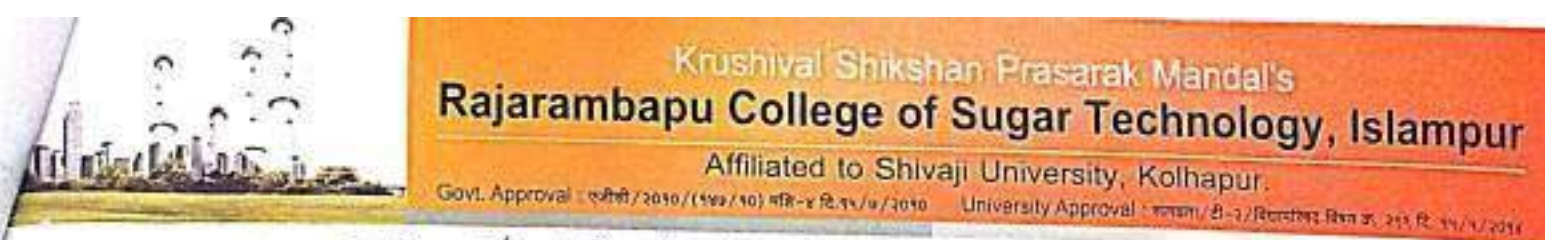

 $KSPM/RCST/1028-2/2021-22$ outword No.:

Date: 06 09 202

To, Hon. V. R. Kaledhonkar Technical Director, RCST, Islampur. Tal. Walwa Dist. Sangli.

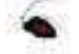

Respected Sir,

We are thankful for your valuable contribution as Resource Person for the webinar on "New Trends in Juice Clarification" which was organized on Monday, 6th September, 2021. Your views on 'Juice heating, Juice sulphitation, Juice Clarification' helped our students to enrich their knowledge.

Thanking You,

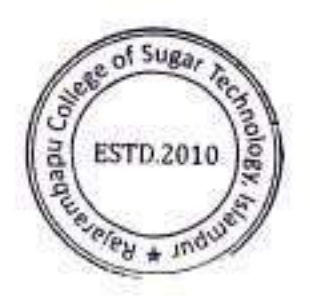

**TILLED** 

**I/C** Principal. **RCST, Islampur** 

Bahe Road, Islampur, Tal.-Walwa, Dist.- Sangli, (2 (02342) 222961, 222861 19805747500, 8378922888 @ rcstcollege2010@gmail.com, principal@sugartechnology.in, admission@sugartechnology.in, www.sugartechnology.in

# **Attendance List**

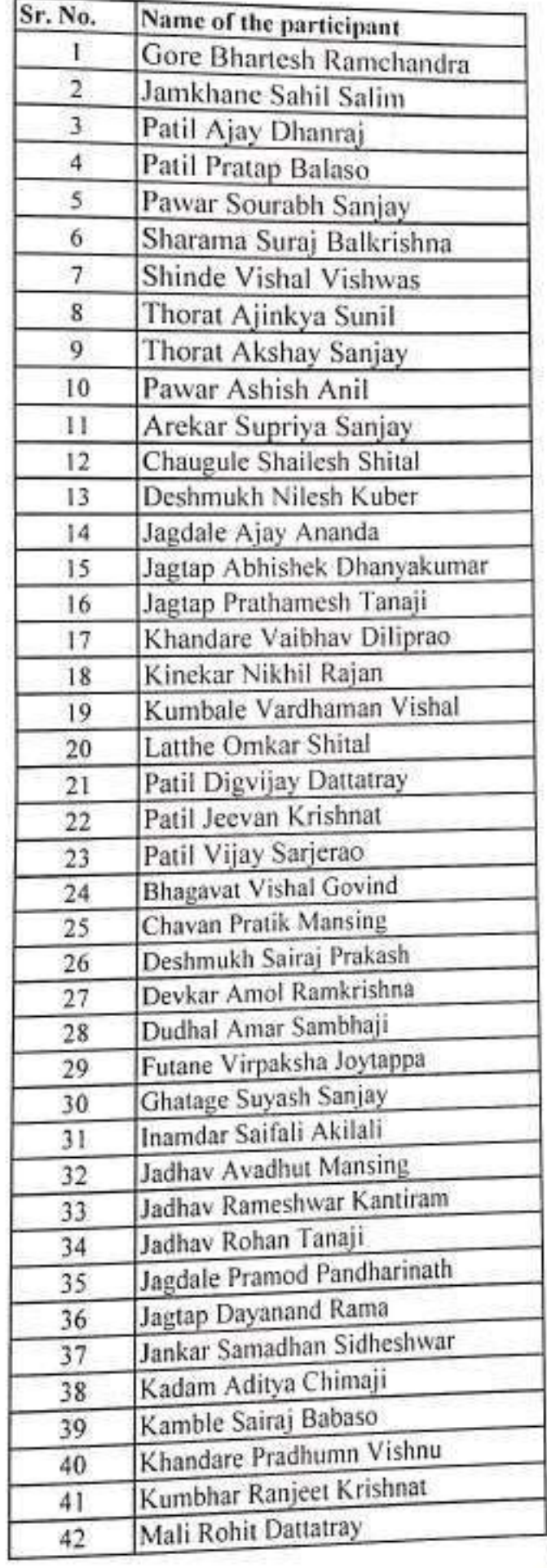

ESTD 2010

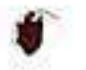

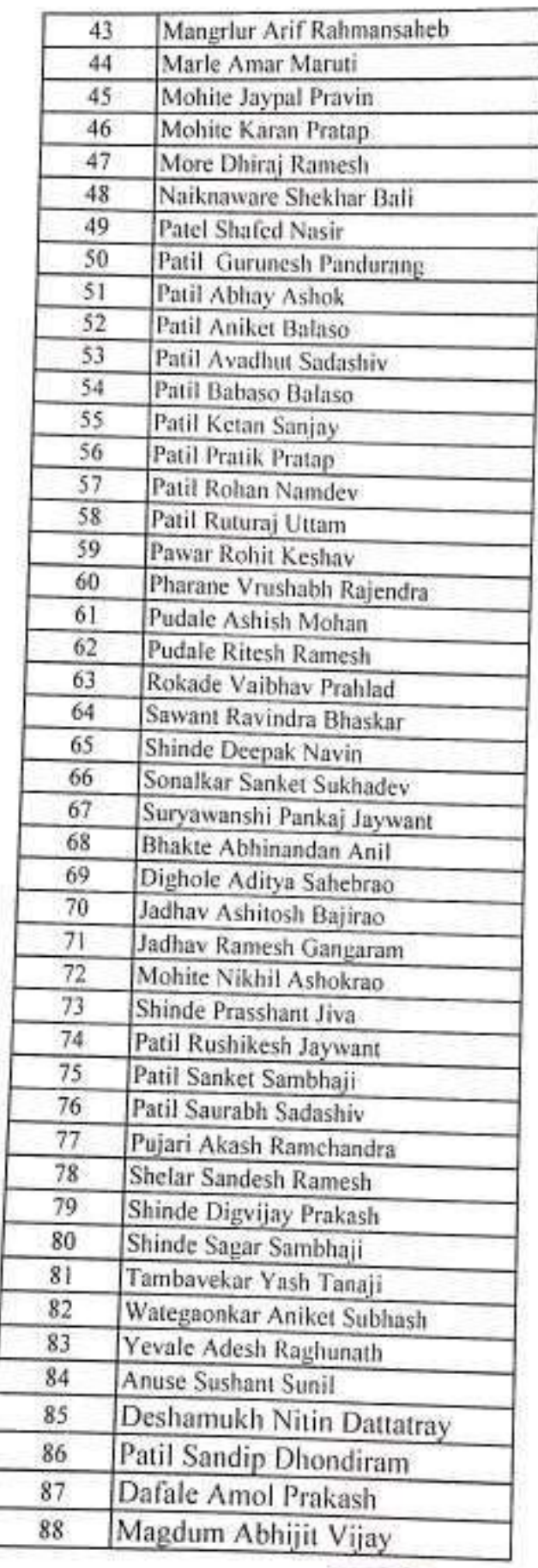

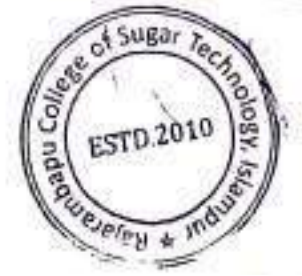

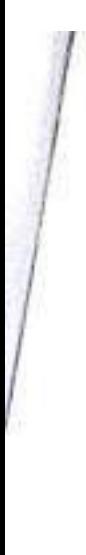

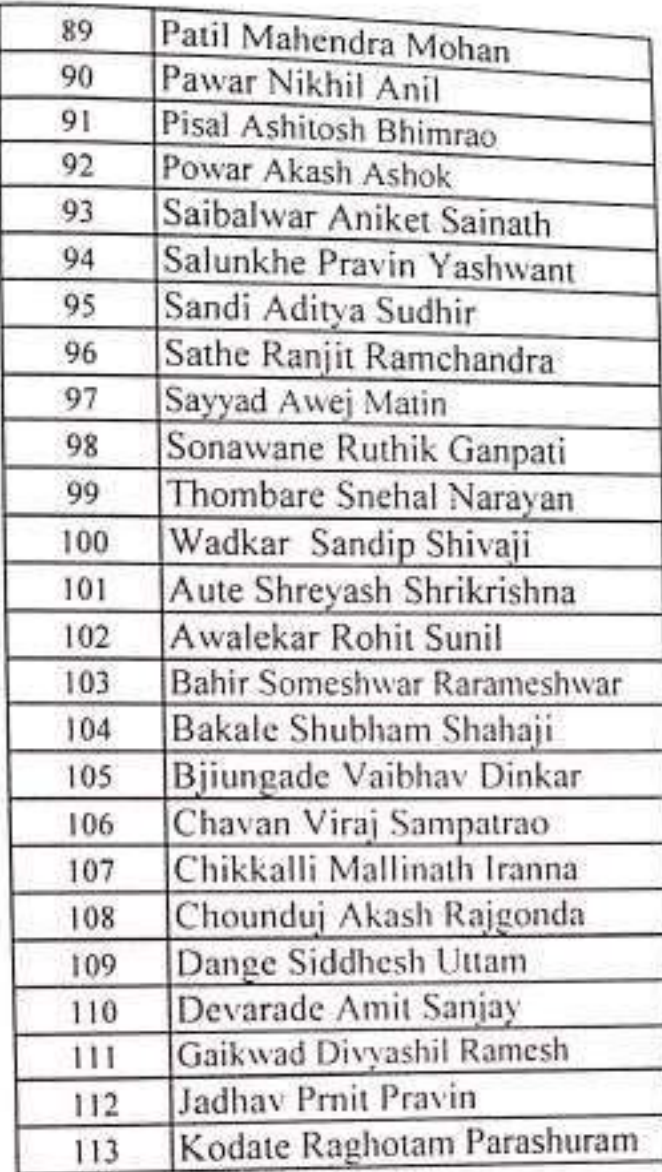

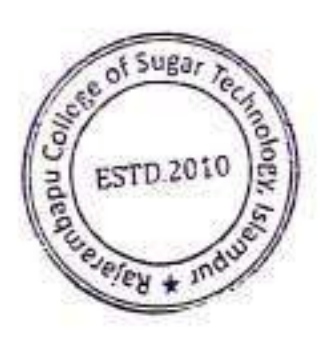

Pole

I/c. PRINCIPAL<br>Pajarambapu College of Sugar Technology<br>Mampur, Tal. Walwa, Dist. Sangli. 415 40\

# 'राजारामबापू'मध्ये रस शुद्धीकरणाच्या नवीन प्रणालीवर ऑनलाईन कार्यशाळा सकाळ वृत्तसेवा

इस्लामपूर, ता. ९ : येथील राजारामवापू कॉलेज ऑफ शगर टेक्नॉलॉजीमध्ये रस शुद्धांकरणाच्या नवान प्रणालीविषयी ऑनलाईन टेक्निकल कार्यशाळा झाली डायरेक्टर व्ही. आर. कलेढोणकर प्रमुख उपस्थित होते. संस्थेचे अध्यक्ष वी. डी. पवार यांनी कार्यशाळेसाठी महाराष्ट्रातील उपस्थित साखर कारखान्यातील उत्पादन प्रक्रियेतील कर्मचाऱ्यांचे स्वागत केले.

ते म्हणाले.''भविष्यातील साखर कर्मचाऱ्यांना कारखान्यांच्यादृष्टीने प्रशिक्षण आणि मार्गदर्शनाची गरज आहे. कार्यशाळेत गेल्या दहा बारा वर्षात कारखान्यात रस शुद्धीकरण आमलाग्र झालेल्या प्रक्रियेमध्ये वदलाविषयी सखोल चर्चा करण्यात आली.

साखर कारखान्यांनी नवनवान तंत्रज्ञानाचा वापर करून साखरेचा वाढवण्यासाठी प्रयत्न गणवत्ता केले पाहिजे, असे मत व्ही. आर. कलेढोणकर यांनी व्यक्त केले. सुविरॉन इक्विपमेंटम् प्रा.लि.चे (नगर) चैतन्य जोशी यांनी कार्यशाळेचे

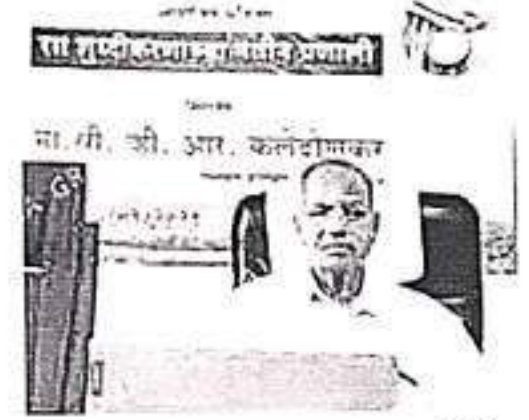

इस्लामपूर : राजारामवापू कॉलेज टेक्नॉलॉजीमध्ये ऑफ णगर आयोजित कार्यशाळेत बोलताना व्ही. आर. कलेढोणकर.

उद्घाटन केले. संचालक उमेश पवार यांनी प्रास्ताविक केले. महाराष्ट्रातील कारखान्यातोल उत्पादन माखर विभागातील कर्मचारीवर्गाला अगदी महजरीत्या योग्य जान व्हावे, यामाठी मयदीमध्ये या वेबिनारचे आयोजन केल्याचे त्यांनी सांगितले.

राज्याच्या विविध भागातील असणारे सहकारी. खाजगी क्षेत्रातील साखर कारखान्याचे अधिकारी व कर्मचारी सहभागी झाले. प्रा. ए. व्ही. मगदम यांनी स्वागत केले. प्रा.राहल पवार यांनी सुन्नसंचालन केले. प्रा. बैणवो गाडेकर यांनी आभार मानले.

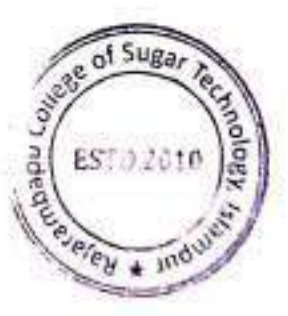

हभा स बों

बर  $\overline{a}$ 

f.

Krushival Shikshan Prasarak Mandal's Rajarambapu College of Sugar Technology, Islampur Webinar<sub>0n</sub> "New Trends in Juice Clarification" organized by Sugar Technology Department

Monday 6th September, 2021

Venue-Online Mode

#### **Report of Webinar**

Department of Sugar Technology of Rajarambapu College of Sugar Technology, Islampur has organized webinar on "New Trends in Juice Clarification" on 6th September, 2021. It becomes informational event for the student. In all one hundred & thirteen Students participated in the webinar. It became a grand event for the participants.

In inaugural session Hon. B. D. Pawar, Chairman, Rajarambapu College of Sugar Technology, Islampur was the chief guest of the function. Along with them, Shri. R. M. Pawar, Head of Sugar Technology Department, Smt. M. M. Patil and other staff of the college were present for inaugural function.

After the inaugural session, Mr. V.R. Kaledhonkar, deliver a lecture on "New Trends in Juice Clarification". The webinar was very interesting and interactive. Students were getting acquainted with the juice clarification process, filtration process like defecation process, shock liming process also pre-sulphitation. Extraction etc.

After the webinar, the event concluded with valedictory function. Hon. B. D. Pawar was the chief guest of the function. He congratulated the Sugar Technology department for organization of this webinar. The webinar was chaired by Mr. R. V. Kulkarni.

We are very much thankful Mr. U.B. Pawar (Director, RCST), for their encouragement and guidance for successful organization of this webinar. We are also thankful all teaching staff of college who helped us to organize this event a grand success.

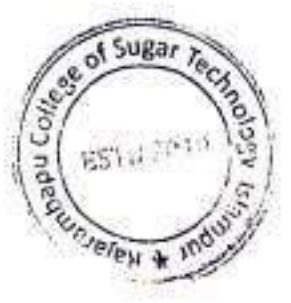

Rejarambapu Collage of Sugar Technology Islampur, Tal. Walwa, Dist. Sangli. 415 409

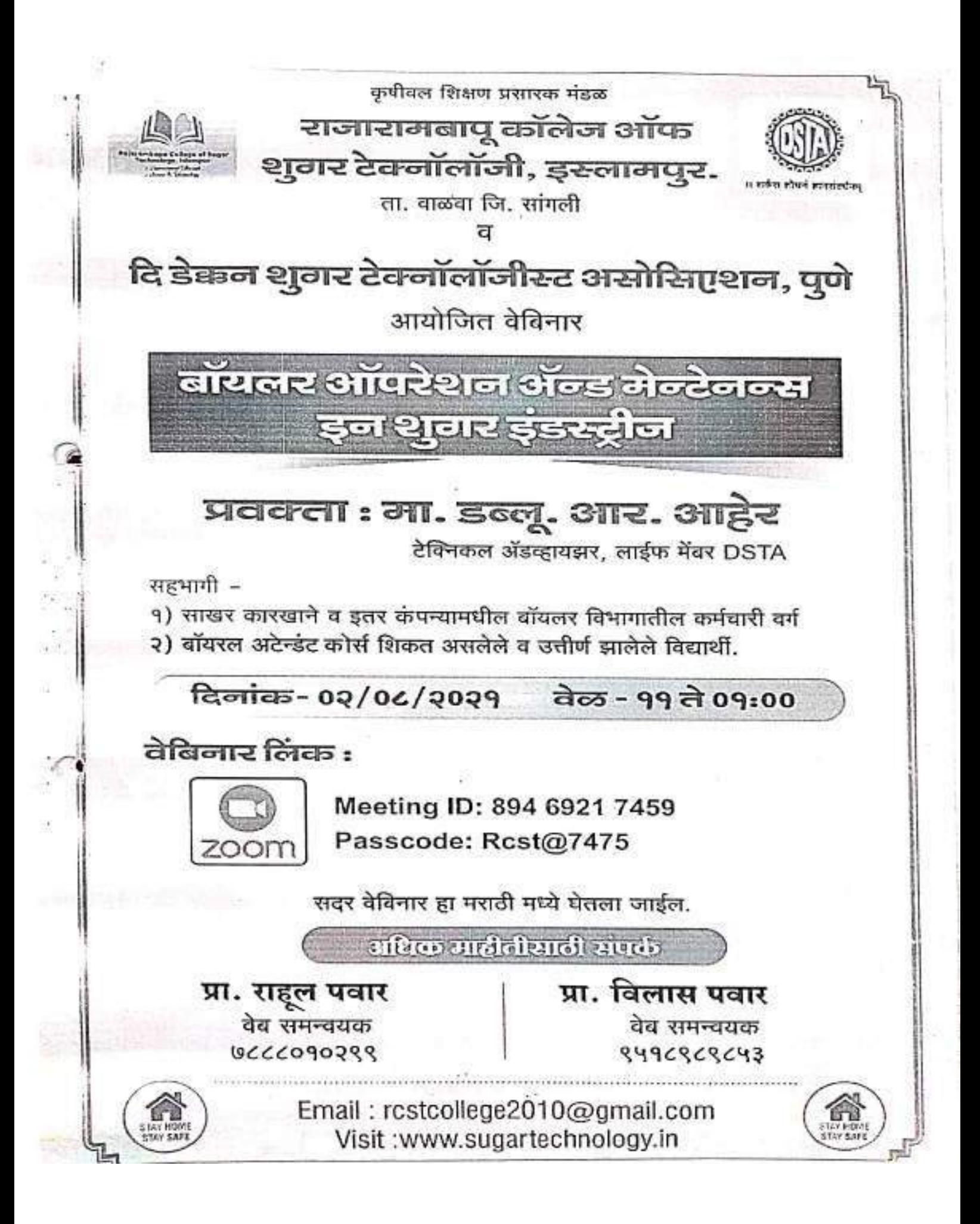

Krushiyaj Shikshan Prasarak Mandal's Rajarambapu College of Sugar Technology, Islampur

Affiliated to Shivaji University, Kolhapur Govt, Approval : which come (see /se) 4th is 9 securities. University Ac

outword No.:  $|csgpn|$ RCST (5021) 7021-22

Date:  $26|07|2021$ 

To. Hon, W. R. Aher Technical Advisor, Life Member DSTA, Pune.

Subject: Invitation as Resource person for Webinar.

Respected Sir,

In the light of the above mentioned subject, I would like to invite you as a resource person for webinar on "Boiler Operation & Maintenance in Sugar Industry" under departmental activity to be held on Monday, 2<sup>nd</sup> August, 2021. I request you to be present to deliver a lecture on the given topic. The programme details are as follows:

Session I: 11.00 am. To 01.00 pm. Day and Date: Monday, 2<sup>nd</sup> August, 2021. Venue: Online mode.

Thanking you,

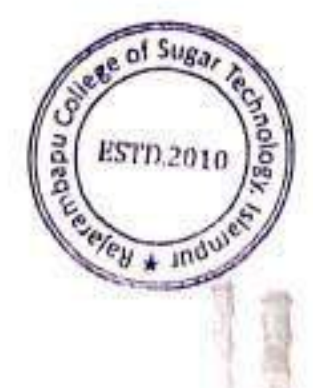

**I/C Principal**, RCST, Islampur.

1/1

Bahe Road, Islampur, Tal.-Walwa, Dist.- Sangli, (2 (02342) 222961, 222861 49805747500, 8378922888 @ rcstcollege2010@gmail.com, principal@sugartechnology.in, admission@sugartechnology.in, www.sucartechnology.in

мпая - зепила

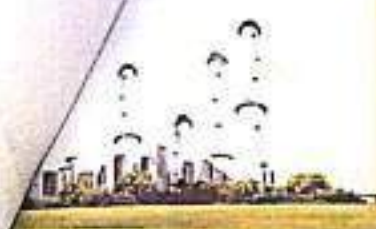

Krushival Shikshan Prasarak Mandal's Rajarambapu College of Sugar Technology, Islampur

Affiliated to Shivaji University, Kolhapur. Govt. Approval : edility asso /(aw) / to) with-infans / a/ acto-University Approval Lithmet / B-2/Renders from at 214 R. Norwicks

outword No.: KSPM RCST/5021/2021-22

Date: 02 08 2021

To. Hon. W. R. Aher Technical Advisor, Life Member DSTA, Pune.

Respected Sir,

We are thankful for your valuable contribution as Resource Person for the webinar on "Boiler Operation & Maintenance in Sugar Industry" which was organized on Monday, 2<sup>nd</sup> August, 2021. Your views on 'Boiler Accessories, Design & Boiler Feed Water Quality' helped our students to enrich their knowledge.

Thanking You,

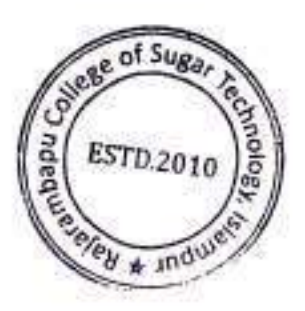

**I/C Principal.** 

**RCST, Islampur** 

Bahe Road, Islampur, Tal.-Walwa, Dist.- Sangli. (2 (02342) 222961, 222861 18805747500, 8378922888 @ rcstcollege2010@gmail.com, principal@sugartechnology.in, admission@sugartechnology.in,

leminar p messages

sm reddy <sanjivmreddy@gmail.com> To: "rcstcollege2010@gmail.com" <rcstcollege2010@gmail.com> Mon, Aug 2, 2021 at 10:05 AM

Sir please send link

Gmail

Thank you Sanjiv Reddy Siddhi sugar, Ahemdpur, Latur 9604494433

Rajarmbapu Sugartech <rcstcollege2010@gmail.com> To: sm reddy <sanjivmreddy@gmail.com>

Mon, Aug 2, 2021 at 10:22 AM

राजारामबापू कॉलेज ऑफ शुगर टेक्नॉलॉजी, इस्लामपूर आणि डेक्कन शुगर टेक्नॉलॉजिस्ट असोसिएशन, पुणे यांच्या संयुक्त विद्यमाने आयोजित वेबिनार

विषय -बॉयलर ऑपरेशन अँड मेंटेनन्स प्रमख वक्ते माननीय श्री.डब्ल्यू.आर.आहेर (टेक्निकल कन्सल्टंट , लाइफ मेंबर DSTA)

दिनांक :- 2 ऑगस्ट 2021 वेळ :- सकाळी 11 ते 1 वा.

Join Zoom Meeting https://us02web.zoom.us/j/89469217459?pwd=VWRmNWpqMTB3SkpRZGVoTG5YSVFnUT09

Meeting ID: 894 6921 7459 Passcode: Rcst@7475

सदरचा वेबिनार मराठीत होणार आहे. सहभागी - साखर कारखाने व इतर कंपन्यातील बॉयलर विभागातील कर्मचारी वर्ग बॉयलर अटेंडंट कोर्स शिकत असलेले व उत्तीर्ण झालेले विद्यार्थी अधिक माहितीसाठी संपर्क प्रा. विलास पवार 843838243 प्रा. राहल पवार 9990902330 (Quoted text hidden)

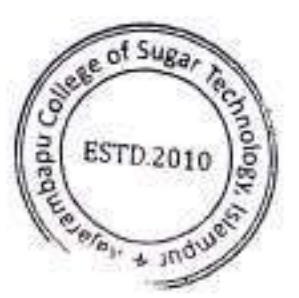

Krushival Shikshan Prasarak Mandal's Rajarambapu College of Sugar Technology, Islampur

Affiliated to Shivail University, Kolhapur. Govt Approval : edith/ 2010/(ww/so) min-v ft.m/w/soto University Approval : www./d-v/Rending threw. are ft. m/w/2014

outword No.: 55pm RCS+ 5001 1 000000

 $Date: 19) 07 10001$ 

प्रति.

मा . कार्यकारी संचालकसोा . विश्वासराव नाईक सहकारी सा.. कारखााना लि. यशवंतनगर चिखली. ता . वाळवा जि सांगली .

> विषय:- दि. 03 ऑगस्ट २0२१ रोजी आयोजीत वॉयलर ऑपरेशन ॲण्ड मेन्टनंस या विषयावरती वैविनार संदर्भात ......

महोदय.

लोकनेते राजारामवापू पाटील यांच्या १०१ व्या जयंती निमित्त दि. ०२ ऑगस्ट २०२१ गेजी गजागमवाप् कॉलेज ऑफ शुगर टेक्नॉलॉजी इस्लामपूर व डेक्कन शुगर टेक्नॉलॉजिस्ट् असोसिएशन पुणे माफंत मा .श्री . डब्लु .आर . अहीर (टेक्नीकल ॲडव्हायझर, लाईफ मेंवर DSTA) यांचा बॉयलर ऑपरेशन ॲण्ड मेन्टनंस या विपयाचरती वेबीनार आयोजित केला आहे. सदर चा वेबीनार झम ऑप दवारे मराठी मध्ये होणार आहे या वेवीनार मध्ये.

१. वॉयलर डिझार्डन

२.वॉयलर ऑपरेशन

३. मेन्टनंस

४.वॉयलर बॉटर टीटमेंन्ट (पॅरमिटर्स)इत्यादी मुदयावरती मार्गदर्शन केले जाणार आहे.

सदरच्या चेबीनारचा आपल्या कारखान्यातील असि इंजिनिअर,बाँयलर अटेंडंट,फायरमंन,बाँटरमन,हेल्यर यांना फायदा होणार आहे. तरी संबंधित कर्मचा-यांना वेविनार वावत माहीती करावी तमेच कारणान्यामध्य पोजेक्टर सविधा उपल्वध केल्यास कर्मचा-यांना एकत्रित बेविनारचा लाभ घेता येइल.

तरी सदर वेविनारचा लाभ कर्मचा-यांना आधिकाधिक होणे वावत सहकार्य करावे ही विनंती .

वेवीनार दिनांक-0२ - 0८ - २०२१ वेळ सकाळी ११ - 00 ते ०१ - 00 अधिक माहीतीसाठी संपर्क प्रा . राहल पवार ७८८८०१०२९९ प्रा . विलास पवार ९५१८९८९८५३ कळावे

अपना चि. याम LCPRINCIPAL

Bahe Road, Islampur, Tal.-Walwa, Dist.- Sangli, @ (023) 18805747500, 8378922888 → rcsicollege2010@gmail.com, principal@sugartechnology.in. admission@sugartechnology.in, Ewww.supartechnology.in

Ishiyal Shikshan Prasarak Mandal's Rajarambapu College of Sugar Technology, Islampur

Affiliated to Shivaji University, Kolhapur, Govt. Approval : exhib/zono/(two/to) #fh-x ft.th/w/zono University Approval : #aaw/8-z/Reading fina at 211 ft. tv/v/zono

Date:  $19 - 07 - 201$ 

outword No.: KSPA/RCS+ 5020 /2020-4 प्रति. मा .कार्यकारी संचालकसोा, सह्याद्री सहकारी सा . का . लि . .

यशवंतनगर,

ता कराड ,जि साताारा .

विषय:- दि . 0२ ऑगस्ट २०२१ रोजी आयोजीत वॉयलर ऑपरेशन ॲण्ड मेन्टनंस या विषयावरती वेविनार संदर्भात ...... महोदय,

राजारामवापू कॉलेज ऑफ शुगर टेक्नॉलॉजी इरलामपूर व डेक्कन शुगर टेक्नॉलॉजिस्ट असोसिएशन पुणे मार्फत मा श्री डब्लु आर अहीर(टेक्नोकल ॲडव्हायझर, लाईफ मेंवर DSTA) यांचा बॉयलर ऑपरेशन ॲण्ड मेन्टनंस या विषयावरती वेबीनार आयोजित केला आहे.सदर चा बेबीनार झूम ॲप दबारे मराठी मध्ये होणार आहे या वेवीनार मध्ये,

- १.वॉयलर डिझाईन
- २ . वॉयलर ऑपरेशन
- ३ . मेन्टनंस

४ . वॉयलर वॉटर ट्रीटमेंन्ट (पॅरमिटर्स)इत्यादी मुदयावरती मार्गदर्शन केले जाणार आहे.

सदरच्या बेवीनारचा आपल्या कारखान्यातील असि.इंजिनिअर,वॉयलर अटेंडंट.फायरमन.चाटरमन.हेल्थर यांना फायदा होणार आहे.तरी संबंधित कर्मचा-यांना वेविनार वावत माहीती करावी तसेच कारखान्यामध्ये प्रोजेक्टर सुविधा उपल्वध केल्यास कर्मचा-यांना एकत्रित बेविनारचा लाभ घेता येइल.

तरी सदर वेविनारचा लाभ कर्मचा-यांना आधिकाधिक होणे वाबत सहकार्य करावे ही विनंती .

वेबीनार दिनांक-0२ . 0८ . २०२१ वेळ सकाळी ११ . 00 ते ०१ . 00 अधिक माहीतीसाठी संपर्क प्रा - राहल पवार ७८८८०१०२९९ प्रा - विलास पवार ९५१८९८९८५३ कळावे

आपला ।चन्चाय

**I/C PRINCIPAL** Rejarambauu ' n'ilege Of Super Technology IS: AMPUR

コーンス 活行法

Bahe Road, Islampur, Tal.-Walwa, Dist.- Sangli, (2 (02342) 222961, 222861 4 8805747500, 8378922888 @ rcstcollege2010@gmail.com, principal@sugartechnology.in, admission@sugartechnology.in, www.suggitechnology.in

アンター いいかいこうしょ

Krushival Shikshan Prasarak Mandal's

Rajarambapu College of Sugar Technology, Islampur

Affiliated to Shivaji University, Kolhapur. Govt: Approval : mhfl / 1010 / (119 / 10) mh-v ft m/s/2010 University Approval : www./d->/Renders that in 215 R. W/V 2011

putword No.: 55pm Rest 5004/2020-21

Date:  $14 - 07 - 0021$ 

मा .कार्यकारी संचालकसाो , डॉ . पतंगराव कदम सोनहिरा सहकारी सा . , कारख¥ना लि. वांगी ता . कडेगाव,जि सांगली .

विषय:- दि . 0२ ऑगस्ट २0२१ रोजी आयोजीत बॉयलर ऑपरेशन ॲण्ड मेन्टनंस या विषयावरती वेबिनार संदर्भात ......

महोदय.

प्रति.

लोकनेते राजारामबापू पाटील यांच्या १०१ व्या जयंती निमिल दि ०२ ऑगस्ट २०२१ रोजी राजारामबापू कॉलेज ऑफ शुगर टेक्नॉलॉजी इस्लामपूर व डेक्कन शुगर टेक्नॉलॉजिस्ट असोसिएशन पुणे मार्फत मा श्री डब्लु आर अहीर (टेक्नीकल ॲडव्हायझर, लाईफ मेंचर DSTA) यांचा बॉयलर ऑपरेशन ॲण्ड मेन्टनंस या विषयावरती बेबीनार आयोजित केला आहे. सदर चा बेबीनार झूम ॲप दवारे मराठी मध्ये होणार आहे या वेवीनार मध्ये.

१.वॉयलर डिझाईन

२ . वॉयलर ऑपरेशन

३. मेन्टनंस

४. वॉयलर बॉटर ट्रीटमेंन्ट (पॅरमिटर्स)इत्यादी मुदयावरती मार्गदर्शन केले जाणार आहे.

सदरच्या वेवीनारचा आपल्या कारखान्यातील असि इंजिनिअर,वॉयलर अटेंडंट,फायरमन,वॉटरमन,हेल्पर यांना फायदा होणार आहे. तरी संबंधित कर्मचा-यांना वेबिनार वाबत माहीती करावी तसेच कारखान्यामध्ये प्रोजेक्टर सुविधा उपल्वध केल्यास कर्मचा-यांना एकत्रित बेविनारचा लाभ घेता घेडल.

तरी सदर वेविनारचा लाभ कर्मचा-यांना आधिकाधिक होणे वाबत सहकार्य करावे ही विनंती .

वेबीनार दिनांक-0२ . 0८ . २०२१ वेळ सकाळी ११.00 ते 0१.00 अधिक माहीतीसाठी संपर्क प्रा . राहल पवार ७८८८०१०२९९ प्रा - विलास पवार ९५१८९८९८५३ कळावे

आपला ,चिश्वास **L/C PRINCIPA** 

Bahe Road, Islampur, Tal.-Walwa, Dist.- Sangli, 2 (02342) 4 8805747500, 8378922888 @ rcstcollege2010@gmail.com, principal@sugartechnology.in.admission@sugartechnology.in, www.strantechnology.in

ishiyai Shikshan iPrasarat, Mandalis

Rajarambapu College of Sugar Technology, Islampur

Affiliated to Shivaji University, Kolhapur, Govt: Approval: : valuit/ 1010/ (1119/10) 4th-x 12.11/0/1010 University Approval : elemen/ 8-1/ framferd free at, 215 R. 15/5/2012

outword No : 155pm | RCGH 5025 00000-01

Date:  $19/07/0091$ 

मा ज्ञार्यकारी संचालकसाो , उदगिरी शुगर ॲण्ड पॉवर, लि वामणी पारे, ता खानापूर ,जि सांगली .

विषय:- दि . 0२ ऑगस्ट २0२१ रोजी आयोजीत वॉयलर ऑपरेशन ॲण्ड मेन्टनंस या विषयावरती वेबिनार संदर्भात ......

महोदय.

प्रति.

लोकनेते राजारामवापू पाटील यांच्या १०१ व्या जयंती निमित्त टि.०२ ऑगस्ट २०२१ रोजी राजागमवन्त्र कॉलेज ऑफ शुगर टेक्नॉलॉजी इस्लामपूर व डेक्कन शुगर टेक्नॉलॉजिस्ट् असोसिएशन पुणे माफत मा श्री डब्लु आर अहीर (टेक्नीकल ॲडव्हायझर, लाईफ मेंवर DSTA) यांचा वॉयलर ऑपरेशन ॲण्ड मेन्टनंस या विषयावरती वेवीनार आयोजित केला आहे सदर चा वेवीनार झूम ॲप दबारे मराठी मध्ये होणार आहे या वेवीनार मध्ये,

- १. यॉयलर डिझाईन
- २. वॉयलर ऑपरेशन
- ३. मेन्टनंस

४ . वॉयलर वॉटर ट्रीटमेंन्ट (पॅरमिटर्स)इत्यादी मुदयावरती मार्गदर्शन केले जाणार आहे .

सदरच्या वेबीनारचा आपल्या कारखान्यातील असि.इंजिनिअर,बॉयलर अटेंडंट,फायरमन,बॉटग्मन,हेल्पग यांना फायदा होणार आहे. तरी संबंधित कर्मचा-यांना वेविनार वायत माहीती करावी नगंच कारणान्यागर्य प्रोजेक्टर सुविधा उपल्वध केल्यास कर्मचा-यांना एकत्रित वेविनारचा लाभ घेता येइल .

तरी सदर वेविनारचा लाभ कर्मचा-यांना आधिकाधिक होणे वाबत सहकार्य करावे ही बिनंती .

वेवीनार दिनांक-0२.0८.२0२१ वेळ सकाळी ११ .00 ते ०१ .00 अधिक माहीतीसाठी संपर्क प्रा . राहुल पचार ७८८८०१०२९९ प्रा निलास पवार ९५१८९८९८५३ कळावे

आपला चिः चाग **UCPRINCIPAL** 

**Hajarambabu Cn9age Of** Bahe Road, Islampur, Tal.-Walwa, Dist.- Sangli, @ (02342y2278F) 22288111m **18805747500, 8378922888** crstcollege2010@gmail.com, principal@sugartechnology.in.jadmission@sugartechnology.in, www.sugartechnology.in

#### Gmail

Rajarmbapu Sugartech <rcstcollege2010@gmail.com>

Tue, Jul 27, 2021 at 12:07 PM

## क्षतर ऑपरेशन ॲंड मेंटेनन्स वेबिनार

messages

Relarmbapu Sugartech <rcstcollege2010@gmail.com> fa: Executive Secretary <exe sec@dstaindia.com>

राजारामवापू कॉलेज ऑफ थुगर टेक्नॉलॉजी, इसलामपूर आणि डेक्नज शुगर टेक्नॉलॉजिस्ट असोसिएशन, पुणे यांच्या संयुक्त विदयमाने आयोजित वेबिनार

क्रियय -बॉयलर ऑपरेशन ॲड मेटेनल्स प्रमुख वनले माननीय श्री डब्ल्यू आर.आहेर (टेक्निकल कन्सल्टेट, ताइफ़ मेंबर DSTA)

दिलांक :- 2 ऑगस्ट 2021 वेळ :- सकाळी 11 ले 1 वा.

Join Zoom Meeting https://ust/2web.zoom.us/j/89469217459?pwd=VWRmNWpqMTB3SkpRZGVoTG5YSVFnUT09

Meeting ID: 894 6921 7459 Passcode: Rcst@7475

सदरचा वेबिनार मराठीत होणार आहे.

सहभागी - साह्यर कारखाने व इतर कंपन्न्यातील बॉयलर विभागातील कर्मचारी वर्ग बॉयलर अटैहंट कोर्स शिकत असलेले व उत्तरीण झालेले विद्यार्थी अधिक माहितीमाठी संपर्क प्रा. विलास पवार. RUECREREYS प्रा. राहल पवार beccorozee

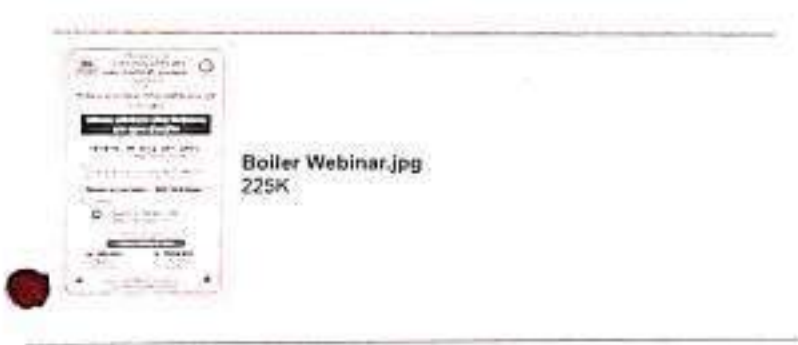

DSTA India <info@dstaindia.com>

Dear Hon' Members.

Kindly check following mail. This is for your refrance and information.

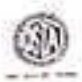

With Best Regard,

Praktal Kamble | Administration Officer

The Deccan Sugar Technologists' Association ('DSTA House')

17/18/2. Shivajinagar, PUNE - 411 005 Tel: 020-25536044/Email : info@dstaindia.com Website: www.dstaind@.com

Tue, Jul 27, 2021 at 3:38 PM

 $f<sup>27</sup>$  July 2021 12:09 /oct: FW; बॉयलर ऑपरेशन ॲंड मेंटेनन्स वेबिनार

please send to all members factories and DSTA members.

Best Regards.

Arati Deshpande! Executive Secretary

Deccan Sugar Technologist Association

Pune.

[Quoted text hidden]

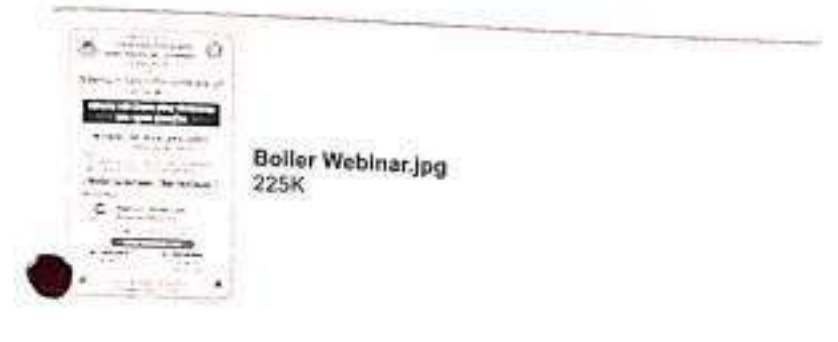

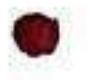

## ,<br>पिसलर ऑपरेशन ॲंड मेंटेनन्स वेबिनार

2 messages

Rajarmbapu Sugartech <rcstcellege2010@gms8.com>

najerinalpu augensus.<br>To: dsbmumbalho@gmail.crem s rangaprasad@dabniasugar.com com fru∿n@sigle maliarassis goun. rajenit a@siyarbniem.com porsb.kollspurgressbarashtra gov. (Idlest) punegressbarashtra gen in. Millish naghirig maharashtra, anni, anniadnasarganginaharashtra ijeu in. F.H. B.A. St., 2012 1, an 11 11 AXA

राज्यसम्बाद् कोनेज लेण शुरार देकसेंसोजी, एकजमाधुर आणि देवकल शुरार टेकसीलीजिक्ट अवॉजियलल पूर्ण गायण लड्कन विद्यालय आलटेकर सफल्ल

विषय जीवला ऑपरेशन भेर मेटेलल्स प्रमुख तकते मानतीय श्री हाल्यू अंगर आहेर (टेक्सिकाम केन्सागटर) प्रमुख मैचन (157A)

State - 2 Marc 2021 da - med 11 Asm

Join Zeom Maeting Hitps://up02web.2oom.us/y804692124597pwdr.VWRmAlWpgMTB35kpRZGVsTG5Y5VFHUT08

Meeting ID: B94 6921 7459 Passcode Rest@7475

सदरचा वैविनार मराठील होणार आहे. सहभागी - साह्या कारदाने त हुस्र कंपन्यातील बॉयलर डिशामातील कर्मचारी वर्ग बोदस्य आँउट स्पेर्टा शिक्स असलेले व इल्लेणी झालेले विद्यार्थी selfzie antichtendi zeutter. Telecon stere **KNOCKZOCHE** था. राहस प्रदार **BECCHTERES** 

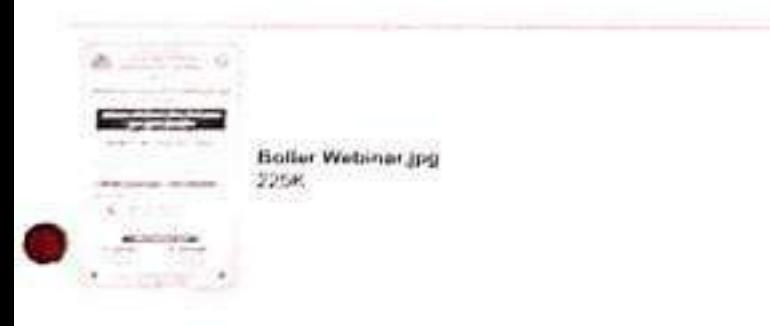

Mail Delivery Subsystem <mailer-deemon@gcoglemat.com> To restoutene2010@gmail.com

For that 50, 2023, at 13, 35, AM

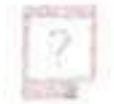

#### Address not found

Your message wasn't delivered to jtdirsb.kolhapur@maharashtra.gov because the domain matiarashtra.gov couldn't be found. Check for typis or unnecessary spaces and try again

The response was

DNS Ennor: 14729845 DNS type 'mx' lookup of maharantha.gov responded with code NADOHAIN Danain name not found: maharashtra.gov

Recipient, rtcB22, jtdirsh koltrapung minarantiti il you belief no dus 4.0.0 Angrientie-Code: smtp, DNS Error: 14729045 DNS type mix lookup of mathematical contact the composition of the contact of the contact of the contact of the contact of the contact of the contact of the contact of the contact Domain name not tound inaharashtra.gov Last-Atlempt-Date: Thu, 29 Jul 2021 23:03:23-0700 (PD1)

---------- Forwarded message ----

From Rajarmbapu Sugartech «resteologe2010@gmail.com»

To dsbmunibaho@gmal.com srcstcollege2010@gmal.com><br>ddirsb.kolhapur@maho@gmal.com s.rangaprasad@ddimasugal.com com periodinaryn methodological espacial complex pr<br>ddirsb.kolhapur@maharashtra.cov itdesh.com @mall.com com com ddirsb.kolnapur@maharashtra.gov.jtdirsb.pune@maharashtra.gov.lit\_ihsish.niigti.or@maharashtra.com<br>jtdirsb.solapur@maharashtra.gov.in, jtdirsb.itashik@maharashtra.gov.ht

Bcc

Date: Fri, 30 Jul 2021 11:33 14 +0530

Subject: बॉयलर ऑपरेशन ॲंड मेटेनन्स वेबिनार

----- Message truncated -----

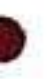
# **Attendance List**

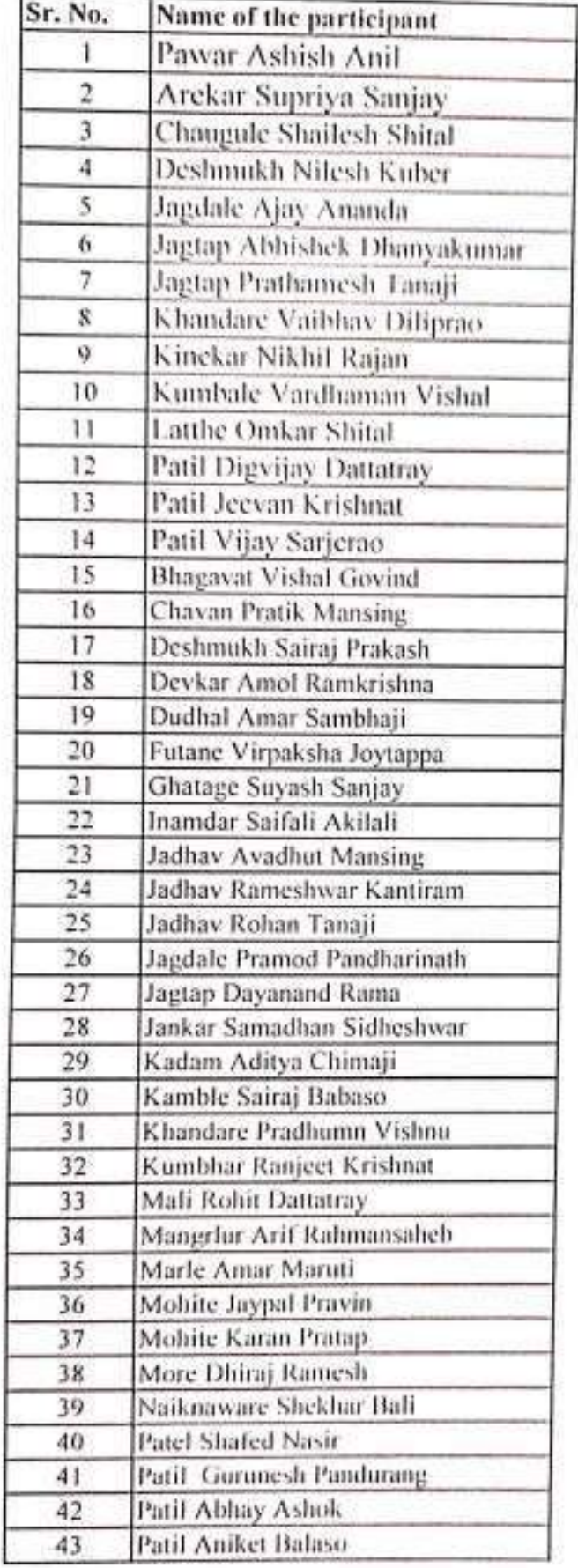

Τ

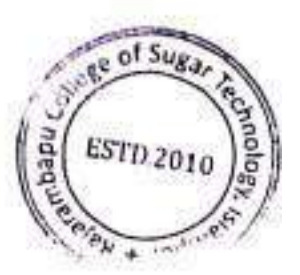

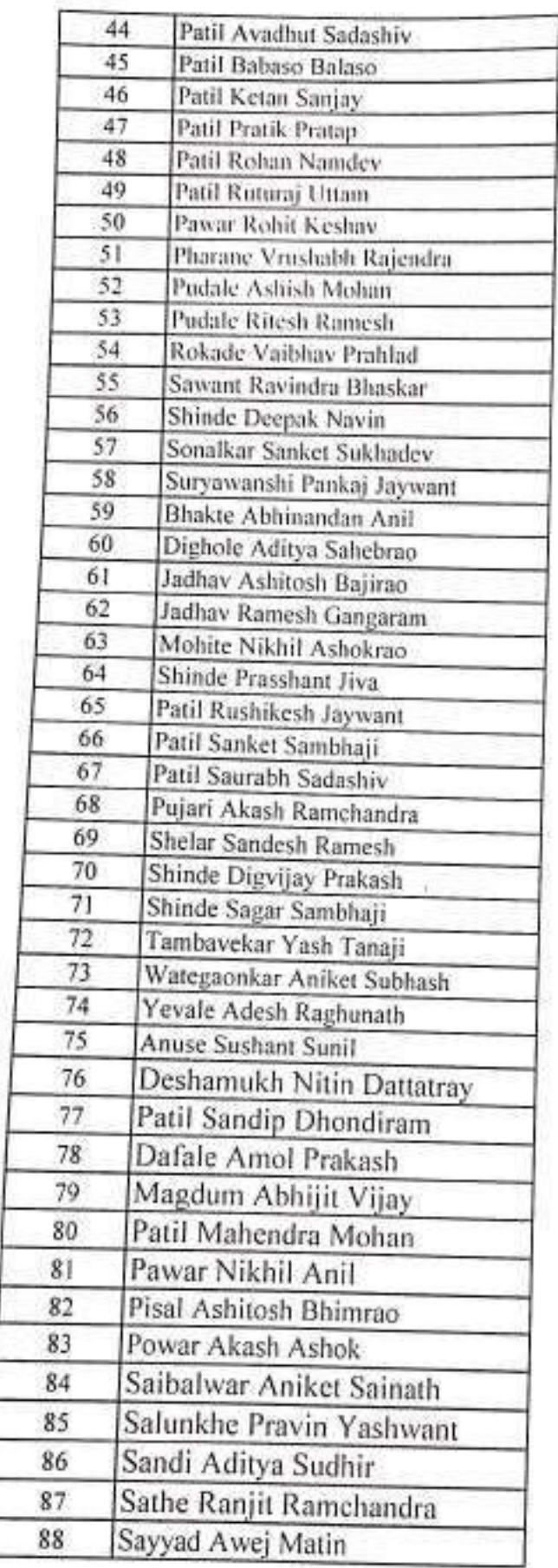

Ĺ

![](_page_37_Picture_1.jpeg)

![](_page_38_Picture_13.jpeg)

![](_page_38_Picture_2.jpeg)

I/c. PRINCIPAL<br>
Siarambapu College c. 8.1031 Tochnology<br>
siampur. Tal. Waiwa, Dist. Sangli. 415 46

# **STATIONS** बॉयलर ऑपरेशन देखभालीवर 'राजारामबापू शुगर' मध्ये वेबिनार

इस्लामपूर : पुडारी युत्तसेवा

लोकनेते राजारामबागू पाटील यांच्या जयंतीनिमित्त राजासमंबाधू कॉलेज 'ऑफ शुगर टेक्नॉलॉजी य दि डेकन शुगर टेक्नॉलॉनिस्ट असोसिएशन (पुणे) यांच्या विद्यमाने 'साखर उद्योगातील बॉयलर ऑपरेशन न देखभाल यर वैबिनार झाला.

डब्लू आर. आहेर यांनी बॉयलंरजी रचना, ऑफ़ोशन आणि देखभाल दुसरती करताना ध्यावयाची काळजी, बॉमलरचे नियम आणि कायदे यावर मार्गदर्शन केले. डॉएंसटीएचे<br>अध्यक्ष एम. एस. गंगावती गांच्याहरते उदावाटन झाले. 设定

संस्थेचे अध्यक्ष बी. डी. पवार म्हणाले, सांखुर उद्योगातील अधिकारी, कामंगारांसाठी रोजगार उपयुक्त शिक्षण पद्धती सुख केली आहे. संचालक उमेश पवार यांनी

स्वागत बेल्ले. ब्ली. आर. कलेखेमकर यांनी/अत्यार मानले. प्रा. ए. व्ही. मगद्दम, बिलास पवार, राहुल पवार -उपस्थित होते. ...

![](_page_39_Picture_7.jpeg)

# बॉयलर ऑपरेशन-देखभालीवर राजारामबापू शृगर'मध्ये वेबिनार

#### सकाळ वृत्तसंवा

इस्लामपुर, ता. १६ : लोकनेते पासंस योज्या सजासम्बन्ध जयंतोनिमित्त राजारामबापू कॉलेज ऑफ शुगर देवनॉलाजी व दि डेक्कन शुगर टेक्नॉलॉजिस्ट असोसिएशन (पुणे) चांच्या विद्यमाने 'माखर उद्योगातील बॉबलर ऑपरेशन आणि देखभाल बर इब्लू, आर. आहेर वयिनार झाला. अँडुव्हायझर, लाईफ (टेक्निकल मेंवर डो.एस.टो.ए) यांनी बॉयलरची रचना, ऑपरेशन आणि देखभाल दरम्तो करताना च्यावयाची काळजी. बॉयलरचे नियम आणि कायदे यावर मार्गदर्शन केले. डांएसटीएचे अध्यक्ष एस. एस. गंगाबती यांच्या हस्ते

आहे. उदघाटन तमेच कामगार विद्यार्थ्यांमाठी महा

विद्यालयाकडून डब्लू, आर. आहेर यॉयलरविषयी कार्यक्रम आयोजन

संस्थेचे अध्यक्ष चौ. डो. पंचार म्हणाले,''ग्रामीण भागात रोजगाराची संघी प्राप्त कहन देणे व उद्योगसाठी कुशल मनुष्यवळ पुरवण्याच्या उदेशाने शुगर टेक्नॉलॉजोची स्थापना केला. साखर उद्योगातील अधिकारी. कामगारांसाठो रोजगारउपयुक्त शिक्षण पध्दतो सुरू केली आहे. बॉयलर अल्बंत उपयुक्त अमा विभाग आहे.

केले.

नवीन तंत्रज्ञानानुसार उद्योगात चंदल करणे आवश्यक आहे. ''

महाराष्ट्रातील माम्बर कारखान्यावरोबर कर्नाटक राज्यातील साखर कारखाने सहभागो झाले. पश्चिम महाराष्ट्रातील राजारामवापु, सह्याद्री, छत्रपती शाह, छत्रपती राजाराम, संगमनेर, पूर्णा,जयवंत शुगर, य मो ऊष्णा या माखर कारखान्यांवर ऑनलाईन स्क्रीनवर चिफ इंजिनिअरसें. बॉयलर स्टाफ महभागी झाले. श्री. आहेर यांनी प्रश्नोत्तरात शंकासमाधान केले.संचालक उमेश पंचार यांनी स्वागत केले. टेक्निकल डायरेक्टर वहां, आर. कलेद्रोणकर यांनी आभार मानले. प्रा. ए. व्हा. मगदम, विलास पचार, राहुल पवार उपस्थित होते.

![](_page_40_Picture_8.jpeg)

Krushival Shikshan Prasarak Mandal's Rajarambapu College of Sugar Technology, Islampur Webinar on "Boiler Operation & Maintenance in Sugar Industry" organized by Sugar Technology Department

Monday 2<sup>nd</sup> August, 2021

Venne-Online Mode

**SHOULE AND IN** 

#### **Report of Webinar**

Department of Sugar Technology of Rajarambapu College of Sugar Technology. Islampur has organized webinar on "Boiler operation & maintenance in Sugar Industry" on 2<sup>nd</sup> August, 2021. It becomes informational event for the student, In all one hundred & four students participated in the webinar. It became a grand event for the participants.

In inaugural session Hon, U. B. Pawar, Director, Rajarambapu College of Sugar Technology, Islampur was the chief guest of the function. Along with them, Shri. R. M. Pawar, Head of Sugar Technology Department, Smt. M. M. Patil and other staff of the college were present for inaugural function.

After the inaugural session, Mr. W.R. Aher, deliver a lecture on "Boiler operation & maintenance in Sugar Industry". The webinar was very interesting and interactive. Students were getting acquainted with the Boiler operation. Boiler accessories. Boiler maintenance etc.

After the webinar, the event concluded with valedictory function. Hon. U. B. Pawar was the chief guest of the function. He congratulated the Sugar Technology department for organization of this webinar. The webinar was chaired by Mr. R. V. Kulkarni.

We are very much thankful Mr. U.B. Pawar (Director, RCST), for their encouragement and guidance for successful organization of this webinar. We are also thankful all teaching staff of college who helped us to organize this event a grand success.

![](_page_41_Picture_9.jpeg)

**First Technology** Rajaramhanu ( Islampur, Tai, While List Sangli, 415 409 Kisshival Shikshan Prasarak Mandats

![](_page_42_Picture_1.jpeg)

RAJARAMBAPU COLLEGE OF SUGAR

TECHNOLOGY, ISLAMPUR **Tal Walwa Dist Sangh** 

**Department of Sugar Technology** 

![](_page_42_Picture_5.jpeg)

Organize Webinar on

**APPROACH TO STABILITY & QUALITY OF SUGAR** 

# **Resource Person:** Mr. V. R. Kaledhonkar

Technical Director, RCST, Islampur

Date: 4" October 2020 Time: 11.00 am to 01.00 pm

Registration:

- » No registration fee
- e proceeding to registered delegates

Last Date of Registration: 30" September 2020

Registration Link : White with a product for the second The project of the other station in finithe contract the public station and security

![](_page_42_Picture_16.jpeg)

Webmar will be arranged on Zoom Meet app so please download the appbefore webinar. Link will be shared before webinar

er information contact

Asst. Prof. R.M. Pawar Webinar Co-ordinator Mob 7888010299

Asst. Prof. S.S. Arekar Webinar Ce-promator Mob. 7888010291

 $11 - 12$ 

Email: restcollege2010@gmail.com Visit www.sugartechnology.in

e veriti

PRINCIPAL. \* virtambapu College of Sugar Technology .qur, Tal.Walwa, Dist.Sangli, Pin- 415 409

![](_page_43_Picture_6.jpeg)

PRINCEPTE,<br>"Haronibapu Coffege of Court Technology<br>saampaa, Tal Walwa, Dist.Saogh. Pin- 415 405

![](_page_44_Picture_10.jpeg)

![](_page_44_Picture_1.jpeg)

é

![](_page_45_Picture_9.jpeg)

![](_page_45_Picture_1.jpeg)

![](_page_46_Picture_11.jpeg)

![](_page_46_Picture_1.jpeg)

1,500

![](_page_47_Picture_7.jpeg)

![](_page_47_Picture_1.jpeg)

![](_page_48_Picture_3.jpeg)

![](_page_48_Picture_1.jpeg)

![](_page_49_Picture_3.jpeg)

![](_page_50_Picture_6.jpeg)

![](_page_50_Picture_1.jpeg)

![](_page_51_Picture_4.jpeg)

![](_page_51_Picture_1.jpeg)

![](_page_52_Picture_10.jpeg)

 $\mathcal{L}_c$ 

# om meeting invitation - Sugar Technology Webinar

messages pawar <rahul.pawarsugartech@gmail.com> fo: Rajarmbapu Sugartech <rcstcollege2010@gmail.com> v. R. Kaledhonkar is inviting you to a scheduled Zoom moeting. Topic: Sugar Technology Webinar Time: Oct 4, 2020 11:00 AM Mumbai, Kolkata, New Delhi Join Zoom Meeting https://us02web.zoom.us/j/9484793330?pwd=V1JwckRBRGtRMER0NW5IM1U4bUFadz09 Meeting ID: 948 479 3330 Passcode: Rcst@2020 One tap mobile +13126266799.,9484793330#.....,0#,,562231974# US (Chicago). +13462487799.,9484793330#......0#,,562231974# US (Houston) Dial by your location +1 312 626 6799 US (Chicago) +1 346 248 7799 US (Houston) +1 408 638 0968 US (San Jose) +1 646 876 9923 US (New York) +1 669 900 6833 US (San Jose) +1 253 215 8782 US (Tacoma) +1 301 715 8592 US (Germantown) Meeting ID: 948 479 3330 Passcode: 562231974 Find your local number: https://us02web.zoom.us/u/kdDWRSRbHB Zoom-Meeting.ics  $2K$ 

Sun, Oct 4, 2020 at 10:17 AM

Sun, Oct 4, 2020 at 10:48 AM Rajarmbapu Sugartech <rcstcollege2010@gmail.com> To: minalp757@gmail.com, Vilaspawar264@gmal.com, wraher@gmail.com, SHRIPAD GANGAVATI <presidentdsta@gmail.com>, jitendrasugartech@gmail.com, babukotabagi555@gmail.com, babasop93@gmail.com, cgmane@gmail.com, ajitrpatil9@gmail.com, pm@shreenathsugar.com, prod@shreenathsugar.com, ceo@shreenathsugar.com, torojiik@gmail.com, vishwajitshinde1@gmail.com, amolj0999@gmail.com, dalvi.sumit1@gmail.com, prakashhedure@gmail.com, sunil.pisal4@gmail.com, neminathdevanavar@gmail.com, patilsuraj604@gmail.com, vijaysp2018@gmail.com, sandipkarde19@gmail.com, surajbhosale5279@gmail.com, manojdhavale143@gmail.com, ratan.2528@gmail.com, abhijeetlavhe85@gmail.com, vishwajeetpowar0405@gmail.com, alokrk8948@gmail.com, dilipgupta2292@gmail.com, bhaiyasahebgorad@0941gamil.com, avanishb788@gmail.con, sangolkarrb@gmail.com, rali3519@gmail.com, ankitstar326@gmail.com, kanagasabai.t@dalmiabharat.com, kingsleyiwuozor5@gmail.com, nmahana1977@gmail.com, mhalappa08@gmail.com, autadevirendra@gmail.com, inst.pathri@renukasugars.com, bskandge@gmail.com, skm5792@gmail.com, gauravnsi94@gmail.com, bhaiyasahebgorad0941@gmail.com, mahendran.j11@gmail.com, naturalmfg2013@gmail.com, vm@vmbiotech.com, suyashp120@gmail.com, cc@mohansugar.com, pkc@shrijee.com, DYPATILSSK Gaganbawada <dypatilsskltd@gmail.com>, Ansar Chougule <ansarchougule555@gmail.com>, vikrampatil6063@gmail.com, 1998bhimraomane@gmail.com, darshanbiroje00@gmail.com, shaileshchougule1008@gmail.com, shubhamnayakawade199@gmail.com, potdaryash509@gmail.com, patelkantilalv@gmail.com, ravimedhe2612@gmail.com, Uttampatil8180@gmail.com, digvijay7218@gmail.com, ghorpadeakshay561@gmail.com te of Sug anilrade7772@gmail.com, digvijay7218@gmail.co, crbhandari27@gmail.com, sunilmrindhe@gmail.com, patilashish549@gmail.com, rohitnalavade52079@gmail.com, pranjalshinde311@gmail.com, abhishekdhokare1@gmail.com, sura.bhojraj@gmail.com, gangamai99@gmail.com, khedekarvs@yahoo.co.in, ESTD anilmasal1967@gmail.com, pimpalkar9027@gmail.com, svk21047@gmail.com, rushikeshkadam4511@gmail.com 2010 amolkhot588@gmail.com, jadhav.vishakha1992@gmail.com, madhavi33@gmail.com, alsundkaramol@gmail.com chandrdeepmhamulkar77@gmail.com, akshayalsundkar@gmail.com, sanjsykumarpatil71@gmail.com, \* Jel

Delivery Subsystem <mailer-daemon@googlemail.com> frcstcollege2010@gmail.com

Sun, Oct 4, 2020 at 10:41 AM

![](_page_54_Picture_2.jpeg)

# Address not found

Your message wasn't delivered to avanishb788@gmail.con because the domain gmail.con couldn't be found. Check for typos or unnecessary spaces and try again.

The response was:

DNS Error: 3570750 DNS type 'mx' lookup of gmail.con responded with code NXDCMAIN Domain name not found: gmail.con

Final-Recipient: rfc822; avanishb788@gmail.con Action: failed Status: 4.0.0 Diagnostic-Code: smtp; DNS Error: 3570750 DNS type 'mx' lookup of gmail.con responded with code NXDOMAIN Domain name not found: gmail.con Last-Attempt-Date: Sat, 03 Oct 2020 22:11:09 -0700 (PDT)

-------- Forwarded message ----------

From: Rajarmbapu Sugartech <rcstcollege2010@gmail.com>

To: minalp757@gmail.com, Vilaspawar264@gmai.com, wraher@gmail.com, SHRIPAD GANGAVATI <presidentdsta@gmail.com>, jitendrasugartech@gmail.com, babukotabagi555@gmail.com, babasep93@gmail.com, cgmane@gmail.com, ajitrpatil9@gmail.com, pm@shreenathsugar.com, prod@shreenathsugar.com, ceo@shreenathsugar.com, torojiik@gmail.com, vishwajitshinde1@gmail.com, amolj0999@gmail.com, dalvi.sumit1@gmail.com, prakashhedure@gmail.com, sunil.pisal4@gmail.com, neminathdevanavar@gmail.com, patilsuraj604@gmail.com, vijaysp2018@gmail.com, sandipkarde19@gmail.com, surajbhosale5279@gmail.com, manojdhavale143@gmail.com, ratan.2528@gmail.com, abhijeetlavhe85@gmail.com, vishwajeetpowar0405@gmail.com, alokrk8948@gmail.com, dilipgupta2292@gmail.com, bhaiyasahebgorad@0941gamil.com, avanishb788@gmail.com, sangolkarrb@gmail.com, rali3519@gmail.com, ankitstar326@gmail.com, kanagasabai t@dalmiabharat.com, kingsleyiwuozor5@gmail.com, nmahana1977@gmail.com, mhalappa0B@gmail.com, autadevirendra@gmail.com, inst.pathri@renukasugars.com, bskandge@gmail.com, skm5792@gmail.com, gauravnsi94@gmail.com, bhaiyasahebgorad0941@gmail.com, mahendran.j11@gmail.com, naturalmfg2013@gmail.com, vm@vmbiotech.com, suyashp120@gmail.com, cc@mohansugar.com, pkc@shrijee.com, DYPATILSSK Gaganbawada sdypatilsskltd@gmail.com>, Ansar Chougule <ansarchougule555@gmail.com>, vikrampatil6063@gmail.com, 1998bhimraomane@gmail.com, darshanbiroje00@gmail.com, shaileshchougule1008@gmail.com, shubhaninayakawade199@gmail.com, poldaryash509@gmail.com, patelkantilalv@gmail.com, ravimedhe2612@gmail.com, Uttampatil8180@gmail.com, digvijay7218@gmail.com, ghorpadeakshay561@gmail.com, amfrade7772@gmail.com, digvijay7218@gmail.co, crbhandari27@gmail.com, sunifinrindhe@gmail.com, patilashish549@gmail.com, rohitnalavade52079@gmail.com, pranjalshinde311@gmail.com, abhishekdhokare1@gmail.com, sura bhojraj@gmail.com, gangamai99@gmail.com, khedekarvs@yahoo.co.in, anilmasal1967@gmail.com, pimpalkar9027@gmail.com, svk21047@gmail.com, rushikeshkadam4511@gmail.com, amolkhot588@gmail.com, jadhav.vishakha1992@gmail.com, madhavi33@gmail.com, alsundkaramol@gmail.com, chandrdeepmhamulkar77@gmail.com,

walsundkar@gmail.com, sanjsykumarpatil71@gmail.com, sanjaykumarpatil71@gmail.com,<br>nanomail.com, haladikaramit@gmail.com, charapale3454@rediffmail.com, . malsundkallessiners. haladikaramit@gmail.com, charapale3454@rediffmail.com, @gmail.com,<br>g469@gmail.com, khotsuraj81@gmail.com, vishwajeetpatil853@gmail.com, bobdebhagwat@gmail.com, g469@gmail.com, khotsuraj81@gmail.com, vishwajeetpatil853@gmail.com, bobdebhagwat@gmail.com,<br>aimane065@gmail.com<br>hnotdar22@gmail.com eshpotdar22@gmail.com Aste: Sun, 4 Oct 2020 10:48:48 +0530 fate.<br><sub>subje</sub>ct: Fwd: Zoom meeting invitation - Sugar Technology Webinar v. R. Kaledhonkar is inviting you to a scheduled Zoom meeting. Topic: Sugar Technology Webinar Time: Oct 4, 2020 11:00 AM Mumbai, Kolkata, New Delhi Join Zoom Meeting https://us02web.zoom.us/j/9484793330?pwd=V1JwckRBRGtRMER0NW5IM1U4bUFadz09 Meeting ID: 948 479 3330 Passcode: Rcst@2020

Mail Delivery Subsystem <mailer-daemon@googlemail.com> To: rcstcollege2010@gmail.com

Sun, Oct 4, 2020 at 10:41 AM

![](_page_55_Picture_3.jpeg)

#### **Address not found**

Your message wasn't delivered to Vilaspawar264@gmal.com because the domain gmal.com couldn't be found. Check for typos or unnecessary spaces and try again.

![](_page_55_Picture_6.jpeg)

The response was:

DNS Error: 2844686 DNS type 'mx' lookup of gmal.com responded with code NOERROR 2844686 DNS type 'mx' lookup of gmal.com had no relevant answers. 2844686 DNS type 'aaaa' lookup of gmal.com responded with code NOERROR 2844686 DNS type 'aaaa' lookup of gmal.com had no relevant answers. 2844686 DNS type 'a' lookup of gmal.com responded with code NOERROR 2844686 DNS type 'a' lookup of gmal.com had no relevant answers.

Final-Recipient: rfc822; Vilaspawar264@gmal.com Action: failed Status: 4.0.0 Diagnostic-Code: smtp; DNS Error: 2844686 DNS type 'mx' lookup of gmal.com responded with code NOERROR 2844686 DNS type 'mx' lookup of gmal.com had no relevant answers. 2844686 DNS type 'aaaa' lookup of gmal.com responded with code NOERROR 2844686 DNS type 'aaaa' lookup of gmal.com had no relevant answers. 2844686 DNS type 'a' lookup of gmal.com responded with code NOERROR mal com had no relevant answers.  $\mathbf{r}$ 

![](_page_56_Picture_13.jpeg)

 $\sim 10^{-10}$  and  $\sim 10^{-10}$ 

 $\sim 10^{-1}$ 

 $\mathcal{L}$ 

![](_page_57_Picture_0.jpeg)

# Krushival Shikshan Prasarak Mandal's Rajarambapu College of Sugar Technology, Islampur

Affiliated to Shivai University, Kolhapur Govt. Approval ; exhib/sere/(res/re) while three approximately University Approval : views

outword No.: KSPM RCST/4178-2/2020-21

Date: 28/09/2020

To. Hon. V. R. Kaledhonkar Technical Director, RCST, Islampur. Tal. Walwa Dist. Sangli.

Subject: Invitation as Resource person for Webinar.

Respected Sir,

In the light of the above mentioned subject, I would like to invite you as a resource person for webinar on "Approach to Stability & Quality of Sugar" under departmental activity to be held on Sunday, 4th October, 2020. I request you to be present to deliver a lecture on the given topic. The programme details are as follows:

Session I: 11.00 am. To 01.00 pm. Day and Date: Sunday, 4th October, 2020 Venue: Online mode.

Thanking you,

![](_page_57_Picture_11.jpeg)

I/C Principal, RCST, Islampur.

Bahe Road, Islampur, Tal.-Walwa, Dist.- Sangli, (2 (02342) 222961, 222861 18805747500, 8378922888 ⊙ rcstcollege2010@gmail.com, principal@sugartechnology.in, admission@sugartechnology.in, www.sugoriechnology.m

![](_page_58_Picture_0.jpeg)

#### Krushival Shikshan Prasarak Mandal's Rajarambapu College of Sugar Technology, Islampur

Affiliated to Shivaji University, Kolhapur, Govt. Approval : exhibitions/(are/no) while Ritario/2016 University Approval impart/fli-syltemetric terms is to be autorisery

outword No.:  $KSPPIRCST/4148-3/2020-21$ 

Date 04 | 10 2020

To. Hon. V. R. Kaledhonkar Technical Director, RCST, Islampur. Tal. Walwa Dist. Sangli.

Respected Sir,

We are thankful for your valuable contribution as Resource Person for the webinar on "Approach to Stability & Quality of Sugar" which was organized on Sunday, 4th October, 2020. Your views on 'Juice quality, Juice Clarification' helped our students to enrich their knowledge.

Thanking You,

![](_page_58_Picture_9.jpeg)

I/C Principal, **RCST, Islampur** 

Bahe Road, Islampur, Tal.-Walwa, Dist.- Sangli, (2 (02342) 222961, 222861 4) 8805747500, 8378922888 @ rcstcollege2010@gmail.com, principal@sugartechnology.in, admission@sugartechnology.in, www.segartechnology.in

**RILLER** 

# पुण्य - नगरी राजारामबापू शुगर टेकमध्ये वेबिनार

1677133132743.jpg

इस्लामपूर / प्रतिनिधी

राजारामबापु कॉलेज ऑफ शुगर टेक्नॉलॉजी, इस्लामपुर महाविद्यालयातर्फे अँप्रोच 5 क्वॉलिटी अँड स्टॅबिलीटी ऑफ शुगर वा विषयावर ऑनलाईन वेबिनार पार पडला. या विषयाचे प्रमुख व्याख्याते व्ही. आर. कलेढोणकर हे होते.

संस्थेचे चेअरमन बाबासाहेब पवार म्हणाले की, भारत हा साखर जगातील जास्त उत्पादन करण्यात व साखरेची जास्त उपयुक्तता असणारा देश आहे. भारतात साखरेचे उत्पादन हे दरवर्षी हवामानाच्या अंदाजानुसार कमी जास्त होत असते. याचाच परिणाम जागतिक स्तरावरील साखरेच्या किंमतीवर होतो. यापुढील दोन वर्षामध्ये पावसाचे योग्य प्रमाण

伪

असल्याने उत्पाचे उत्पादन अधिक होंउन साखरेन उत्पादन ही अभिक होईल,त्यामुळे वाजागतील साखंग्चे दर घसरण्याची शक्यता आहे. त्यामुळे जास्त उत्पादन आलेली साखर एक तर इथनॉल तयार करण्यासाठी वापरली पाहिजे किंवा जार्गातक बाजार पेटेत निर्यात केली पाहिजे.

व्ही. आर. कलढाणकर म्हणाले. भारतात तयार होणारी साखर ही सल्फरयुक्त असल्याने तिचा जार्गातक बाजारपेटेत खरेटी करण्याचा,परदेशी नागरिकांचा कल कमी असतो. कारण साखरेची प्रत वघुनच साखर खरेदी केली जाते. त्यामुळ साखरेची गुणवत्ता उत्तम असणे आवश्यक आहे. त्याचरीवरच साखरेला चांगला दर मिळे पर्यंत

तिची उत्तमरित्या साठवणुक करणे गरजेचे आहे. याकरिता साख इत्यादन करतंबेळीच साखरेच्य गुणवत्तवर अधिक भर देणे क्रम प्राप्त आहे.

या वेबिनारसाठी कॉलेजर्र संचालक उमेश पवार, डी. एस टी चे अध्यक्ष गंगावती, एस. के भोजराज डो. एस. टोचे प्रक्रिय मल्लागार, कॉपर को ऑपरेटीव शुगर गुजरातचे व्यवस्थापकीर संचालक अजितसिंग पाटील तसेर महाराष्ट्र, गुजरात, कर्नाटक, उत्त प्रदेश या राज्यातील साखर तज्ज इतर कारखान्यांचे चिफ कमिस्ट र इंजिनिअसं, शुगर टेकचे विद्यार्थ सहभागी होते. आभार प्रा. कदम यांनी केले. तसेच सूत्रसंचालन असिस्टंट प्रा. आर. एम. पवा यांनी केले.

![](_page_59_Picture_9.jpeg)

# राजारामबापू शुगर टेकमध्ये ऑनलाईन वेबिनार

# प्रतिनिधी इस्लामपूर

वेयील राजारामवापू कॉलेज ऑफ शुगर टेक्नॉलॉजी महाविद्यालयात 'ॲप्रोच टू क्वालिटी ॲड स्टॅबिलीटी ऑफ शुगर' या विषयावर ऑनलाईन वेबिनार आयोजित करण्यात आला होता. यावेळी टेक्निकल डायरेक्टर की.आर.कलेढोणकर यांनी मार्गदर्शन केले

यावेळी वाबासाहेब पवार म्हणाले, भारत हा साखर जगातील सर्वात जास्त साखर उत्पादन घेणारा देश आहे. भारतात साखरेचे उत्पादन हे दरवर्षी हवामानाच्या अंदाजानुसार कमी-जास्त होत असते. याचाच परिणाम जागतिक स्तरावरील साखरेच्या किंमतीवर होतो. यापुढील दोन वर्षामध्ये पावसाचे योग्य प्रमाण

Oe)

AP)

असल्याने उसाचे उत्पादन अधिक होऊन साखरेच उत्पादन ही अधिक होईल. त्यामुळे बाजारातील साखरेचे दर घसरण्याची शक्यता आहे. त्यामुळे जास्त उत्पादन झालेली साखर एक तर इयेनॉल तयार करण्यासाठी वापरली पाहिजे किंवा जागतिक बाजार पेठेत निर्यात केली पाहिजे

यावेळी कलेढोणकर म्हणाले, देशात तयार होणारी साखर ही सल्फरयुक्त असल्याने तिचा जागतिक वाजारपेठेत खरेटी करण्याचा, परदेशी नागरिकांचा कल कमी असतो, कारण साखरेची प्रत बघूनच साखर खरेदी केली जाते. त्यामुळे साखरेची गुणवता उत्तम असणे आवश्यक आहे. त्यावरोवरच साखरेला चांगला दर मिळेपर्यंत

तिची उत्तमरित्या साठ्यणूक करणे , गरजेचे आहे. याकरिता साखर उत्पादन करताना साखरेच्या गुणवत्तेवर अधिक भर देणे क्रमप्राप्त आहे. आता ही साखरेची गुणवत्ता व स्थिरता कशी राखायची यांचे विस्तृत मार्गदर्शन कलेढोणकर यांनी केले.

या वेबिनारसाठी कॉलेजचे संचालक उमेश पवार, डी.एस.टीचे अध्यक्ष गंगावती, एस.के.भोजराज डी.एस.टीचे प्रक्रिया सल्लागार, कॉपर को–ऑपरेटीव्ह शुगर गुजरातचे व्यवस्थापकीय संचालक अजितसिंग पाटील, तसेच महाराष्ट्र, गुजरात, कर्नाटक, उत्तर प्रदेश या राज्यातील साखर तज्ज़, इतर कारखान्यांचे चिफ केमिस्ट व इंजिनिअर्स, शुगर टेकचे विद्यार्थी सहमागी होते.

![](_page_60_Picture_8.jpeg)

Krushival Shikshan Prasarak Mandal's-Rajarambapu College of Sugar Technology, Islampur Webinar on "Approach To Stability & Quality of Sugar"

organized by Sugar Technology Department

Sunday 4th October, 2020.

Venue- Online Mode

#### **Report of Webinar**

Department of Sugar Technology of Rajarambapu College of Sugar Technology. Islampur has organized webinar on "Approach To Stability & Quality of Sugar" on 4th October, 2020, It becomes informational event for the student. In all ninety participants participated from various sugar & allied industries of Maharashtra, Gujarat & Karnataka State in the webinar, It became a grand event for the participants.

In inaugural session Hon. B. D. Pawar, Chairman, Rajarambapu College of Sugar Technology, Islampur was the chief guest of the function. Along with them, Shri. R. M. Pawar, Head of Sugar Technology Department, Smt. M. M. Patil and other staff of the college were present for inaugural function.

After the inaugural session, Mr. V. R. Kalehonkar, deliver a lecture on "Approach To Stability & Quality of Sugar". The webinar was very interesting and interactive. Participants were getting acquainted with the quality of juice, sugar & stability of sugar etc.

After the webinar, the event concluded with valedictory function. Hon, U. B. Pawar was the chief guest of the function. He congratulated the Sugar Technology department for organization of this webinar. The webinar was chaired by Mr. R. V. Kulkarni

We are very much thankful Mr. U.B. Pawar (Director, RCST), for their encouragement and guidance for successful organization of this webinar. We are also thankful all teaching staff of college who helped us to organize this event a grand **Success.** 

![](_page_61_Picture_10.jpeg)

"r Technology Rajarambaru C Jangli, 415 409 Islampur. i.

![](_page_62_Picture_0.jpeg)

Krishiyal Shikshan Prasarak Mandal's

# RAJARAMBAPU COLLEGE OF SUGAR **TECHNOLOGY, ISLAMPUR**

Tal. Walwa, Dist. Sangli

Sanctioned by Govt. of Maharashtra Affiliated to Shivaji University, Kolhapur.

![](_page_62_Picture_5.jpeg)

Department of Alcohol Technology organize Webinar on

# **MALT SPIRIT PRODUCTION**

Basic Process And Various Uses of Malt Wort And Malt Extract

Date: 9th August 2020 = Time: 03.00 pm to 05.00 pm

# Registration:

- ▶ Fee: 200 Rs.
- ▶ e-Participation certificate
- ▶ e- Proceeding to registered delegates.

Last Date of Registration: 7th August 2020

Registration Link: https://docs.google.com/forms/d/e/1FAIpQLSc pTKvy2L38\_Ji6BHOLAHRolhOg9ZzCgJsfKEGV2zcOk7bBA/viewform

Webinar will be arranged on Google Meet app so please download the app before webinar. Link will be shared before webinar

For any further information contact

Asst. Prof. R.M. Pawar Webinar Co-ordinator Mob. No. 7888010299/7888010291 Asst. Prof. M.M. Patil Webinar Co-ordinator PRINCIPAL Mob. 9175272459 Watwa, Drs Sangh. 1 at 415 M.

![](_page_62_Picture_20.jpeg)

Email: rcstcollege2010@gmail.com Visit :www.sugartechnology.in

![](_page_62_Picture_22.jpeg)

# Proposed Agenda

- 3.00 to 3.10 Joining of registered delegates tom webinar using link sent to them and introduction of webinar & welcome by Mr. Umesh Pawar-Director, RCST, Islampur
- 3.10 to 3.20 Opening presenter by Hon. B. D. Pawar saheb Chairmen of Rajarambapu College of sugar Technology Islampur
- 3.20 to 4.20 Presentation by Mr. Nandalal Pandy, process manger of Diageo India, Baramati.
- 4.20 to 4.50 Question and Answer
- 4.50 to 5.00 Concluding remark & vote of thank

![](_page_63_Picture_6.jpeg)

**PRINCIPAL** 

Rajarambaru College of Sugar Technology islampur, Tal, Walwa, Dist. Sangli, Pin- 415-409

# **MALT SPIRIT PRODUCTION**

Basic Process And Various Uses of Malt Wort And Malt Extract

Date  $-9<sup>th</sup>$  August 2020

Time  $-03.00$  pm to 05.00 pm

- Resource Person Mr. Nandlal Pandey
- Educational qualification 1. B.Sc. (PCM)

2. Diploma in Sugar Technology

3. MBA (Manufacturing)

- Work Experience 24 Years
- Presently work at Process Manager, Diageo India, Baramati Maharashtra

• Industrial Experience - Having experience of Grain, ENA, Molasses ENA, Malt Sprit, Grape spirit & bottling with Various industries like -

- o Jagatjit Industries, Panjab
- o JDL (Babuna group) Gwalior
- O AB Sugars Itd. Panjab (Chaddha Group)
- O IGL Gorkhapur (Bhartiya Group)
- o USL Hathidah (Patana)
- o Pioneer Distillery (Subsidiary group of USL)

PRINCIPAL Pajarambapu College of Sugar Technology sslampur, Tal. Walwa, Dist. Sangli, Pin- 415 409

### What is Malt?

Barley or other grain that has been steeped, germinated and dried used for brewing or distilling and vinegar making.

### Where malt is used?

The processing of grain to produced malt from principally the brewing and distilling industries.

# What is the production?

Whisky, spirit, malt beer and malt granule etc.

Malt plant In India- Andhra Pradesh, Chhattisgarh, Assam, Haryana, Himachal Pradesh Karnataka, Punjab and also Maharashtra.

In India grain alcohol and liquor made of from grain alcohol have special value and can fetch higher pricing market. In this process various grains are used for malting most common are barley sorghum, wheat and Rye.

In India malt spirit Production- near about 60 - 105 KLPD

In world wise production grain based countries- Germany, Taiwan, Finland, Australia, India Canada and Japan

India whiskey sales over 120 million cases to enhance their flavor, many of the Indian locally made whiskeys used the dressing of scotch. India Produced 3468.4 million ltr. Whiskey in 2018.India is thus emerging as the fastest growing global center of whiskey production.

![](_page_66_Picture_8.jpeg)

![](_page_67_Picture_12.jpeg)

 $\sim 2$ 

![](_page_68_Picture_22.jpeg)

![](_page_68_Picture_1.jpeg)

 $\mathcal{R}$ 

 $#$ 

PRINCIPAL<br>Australian Colorad Super Technology<br>A contributions the large Packet app

 $\bullet$ 

![](_page_69_Picture_0.jpeg)

# Krushival Shikshan Prasarak Mandal's Rajarambapu College of Sugar Technology, Islampur,

Affiliated to Shivaji University, Kolhapur Govt. Approval : eRth/acto/inv/no) aftive @ w/le/acto University Approval Litimative & Vintenties firm a late fit monotorie

outword No.:  $KSPP1/RCST/4160-3/7020-21$ 

Date:  $10|A/2020$ 

To. Hon. Nandlal Panday Process Manager, Diageo India, Baramati. Maharashtra.

ଇ

 $\mathbf{z}$ 

Respected Sir,

We are thankful for your valuable contribution as Resource Person for the webinar on "Malt Spirit Production" which was organized on Sunday, 9th August, 2020. Your views on 'Basic Process & Various uses of malt wort & malt extract' helped our students to enrich their knowledge.

Thanking You,

of Sug **ESTD 201** 

I/C Principal, **RCST**, Islampur

![](_page_69_Picture_13.jpeg)

Bahe Road, Islampur, Tal.-Walwa, Dist.- Sangli, (2 (02342) 222961, 222861 4 8805747500, 8378922888 @ rcstcollege2010@gmail.com, principal@sugartechnology.in, admission@sugartechnology.in, www.sugerlechnology.in

![](_page_70_Picture_0.jpeg)

### Krushival Shikshan Prasarak Mandal's Rajarambapu College of Sugar Technology, Islampur

Affiliated to Shivaii University, Kolhapur Govt. Approval : minity 2010 / (1997-10) 108 - v (2.14/97-2014) University Approval : Winning & - z / Souther Stat w - set to 4+74/2011

outword No.:  $KSPM/RCST/4160/2020-21$ 

Date:  $22|07/2020$ 

To. Hon. Nandlal Panday Process Manager, Diageo India, Baramati. Maharashtra.

![](_page_70_Picture_6.jpeg)

 $\mathbb{C}$ 

Subject: Invitation as Resource person for Webinar.

Respected Sir,

In the light of the above mentioned subject, I would like to invite you as a resource person for webinar on "Malt Spirit Production" under departmental activity to be held on Sunday, 9<sup>th</sup> August, 2020. I request you to be present to deliver a lecture on the given topic. The programme details are as follows:

Session I: 03.00 pm. To 05.00 pm. Day and Date: Sunday, 9th August, 2020. Venue: Online mode.

Thanking you,

![](_page_70_Picture_12.jpeg)

**I/C Principal,** 

RCST, Islampur.

Bahe Road, Islampur, Tal.-Walwa, Dist.- Sangli, (2 (02342) 222961, 222861 4 8805747500, 8378922888 @ rcstcollege2010@gmail.com, principal@sugartechnology.in, admission@sugartechnology.in, www.sugartechnology

#### chichted

# राजारामबापू शुगर टेकमध्ये ऑनलाईन राष्ट्रीय वेबिनार

लोकमत न्यूज नेटवर्क

इस्लामपुर : येथील राजारामयाप् कॉलेज ऑफ शुगर टेक्नॉलॉजीमधील अस्फोहोल देक्नॉलॉजी विभागातर्फे 'माल्ट स्पिरिट प्रॉडक्शन' या विषयावर ऑनलाईन चेबिनार झाला.

या विषयासाठी मार्गदर्शक म्हणून बारामतीच्या डायजीओ फंपनीचे व्यवस्थापक नंदलाल पांडे यांनी मार्गदर्शन फेले. या वेयिनारसाठी महाराष्ट्र, कर्नाटक, उत्तर प्रदेश, तमिळनाडू या राज्यातील साखर कारखाने, डिस्टिलरी, यापनरी क्षेत्रातील संचालक, अधिकारी तसंच चिद्यार्थी मोठ्या संख्येने ऑनलाईन सहभागी झाले होते. या वेविनारचा विद्यार्थ्यांना चांगला फायदा झाला.

संस्थेचे अध्यक्ष ची. डी. पवार यांनी स्वागत फेले. सचिव उमेश पवार यांनी भार्गदर्शन केले. ग्रा. आर. एम. पवार, प्रा. एम. एम. पाटील यांनी संयोजन केले. अल्फोहोल विभागाचे प्रमुख प्रा. एम. एल. कदम यांनी आभार मानले.

**Hello Sangli** Page No. 2 Aug 12, 2020<br>Powered by: erelego.com

2/23/23, 11:55 AM

# राजारामवापू शुगर टेकमध्ये आनलाईन वीवनार

इस्लामपुर : येथील साजायमधापु कोलेल अफि शुगर रेक्सनातीमध्ये अन्योहान रेक्सनांती विभागानद्दत मान्ट किमीट प्रॉडकान या विषयावरती आननाइन वविनार आयोजित बरण्यात आला होता. यामध्य चायमनीचे डायजीओ इंडियाचे प्रांसेस पंजांस नदलाल पांडे यांनी मार्गदर्शन केले. या वविनारच्या गहाराष्ट्र कर्नाटक, उनर प्रदेश सामिन्ननाडु पा राज्यातील साम्रा काम्यान हिस्टिनरी गाउँनरी या संत्रातील मचालक, अधिकरी तसेच विद्यार्थी उपस्थित होते. याचा अनेकाला लाभ झाला सम्बेच अध्यक्ष दी ही पदार यानी स्वारण कले. सचिव उमेश पदार यानी मार्गदर्शन केले या आर गम प्रवार प्रधान एम पार्टील, पानी संयोजन केले. अन्याशील विभागाचे प्रमुख प्राणमं एवं कटम यांनी आमार 대규칙

2/23/23, 11:55 AM

16771

171

# राजारामबाप टेकमध्ये ऑनलाईन राष्टीय वेबिनार

इस्लामपूर / प्रतिनिधी येथील राजारामवापु कॉलेज ऑफ टेक्नॉलॉजीमध्ये शार अल्कोहाल टेक्नॉलॉजी विभागाकडून माल्ट स्पिरीट प्रोडक्शन या विषयावरती ऑनलाईन वेबिनार आयोजित करण्यात आला. डायजीओ इंडिया बारामतीचे प्रासंस मॅनेजर नंदलाल पांडे यांनी मार्गदर्शन केले. महाराष्ट्र, कर्नाटक, उत्तरप्रदेश, तामिळनाडू या राज्यातील साखर कारखाने, डिस्टीलरी, वाईनरी या क्षेत्रातील संचालक, अधिकारी, विद्यार्थी उपस्थित होते. संस्थेचे अध्यक्ष बी.डी. पवार यांनी स्वागत केले. सचिव उमेश पवार यांनी मार्गदर्शन केले. प्रा. आर. एम. पवार, प्रा.एम.एम. पाटील यांनी संयोजन केले. प्रा. एम.एल. कदम यांनी आभार मानले.

![](_page_71_Picture_14.jpeg)

kwTI TRfnurJutThClfKDWnnG?nmiectnr=1&messanePartid=0.1
## इस्लामपुरात ऑनलाईन वेबिनार

इस्लामपूर : येथील राजारामबापू कॉलेज ऑफ शुगर टेक्नॉलॉजी येथे अल्कोहोल टेक्नॉलॉजी विभागातर्फे 'मॉल्ट स्पिरीट प्रोडक्शन' या विषयावर ऑनलाइन वेबिनार झाला. डायजीओ इंडिया, बारामतीचे प्रोसेस मॅनेजर यांनी नंदलाल पांडे मार्गदर्शन केले. महाराष्ट्र, कर्नाटक, उत्तर प्रदोश, तामिळनाडू या राज्यातील साखर कारखाने, डिस्टीलरी, वाईनरी या क्षेत्रातील संचालक, अधिकरी तसेच विद्यार्थी सहभागी झाले. संस्थेचे अध्यक्ष बी. डी. पवार यांनी स्वागत केले. सचिव उमेश पवार यांनी मार्गर्दान केले. प्रा. आर. एम. पवार, प्रा. एम. एम. पाटील यांनी संयोजन केले. अल्कोहोल विभागाचे प्रमुख प्रा. एम. एल. कदम यांनी आभार मानले.

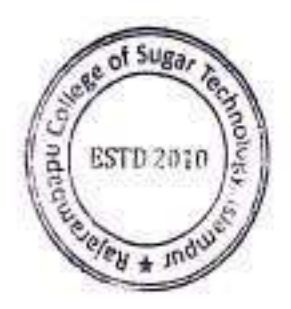

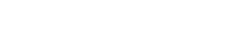

Krushival Shikshan Prasarak Mandal's Rajarambapu College of Sugar Technology, Islampur Webinar 0n "Malt Spirit Production"

organized by Alcohol Technology Department

Sunday 9th August, 2020

Venne-Online Mode

## **Report of Webinar**

Department of Alcohol Technology of Rajarambapu College of Sugar Technology, Islampur has organized webinar on "Malt Spirit Production" on 9th August, 2020. It becomes informational event for the student. In all seventy two participants participated from sugar & allied industries in the webinar. It became a grand event for the participants.

In inaugural session Hon, B. D. Pawar, Chairman, Rajarambapu College of Sugar Technology, Islampur was the chief guest of the function. Along with them, Shri, M. L. Kadam, Head of Alcohol Technology Department, Smt, M, M, Patil and other staff of the college were present for inaugural function.

After the inaugural session, Mr. Nandlal Pandey, deliver a lecture on 'Malt Spirit Production'. The webinar was very interesting and interactive. Participants were getting acquainted with the microbial challenges & alcohol production, basic process & various uses of malt wort & malt extract.

After the webinar, the event concluded with valedictory function. Hon. B. D. Pawar was the chief guest of the function. He congratulated the Alcohol Technology department for organization of this webinar. The webinar was chaired by Smt. M. M. Patil.

We are very much thankful Mr. U.B. Pawar Desai (Director, RCST), for their encouragement and guidance for successful organization of this webinar. We are also thankful all teaching staff of college who helped us to organize this event a grand success.

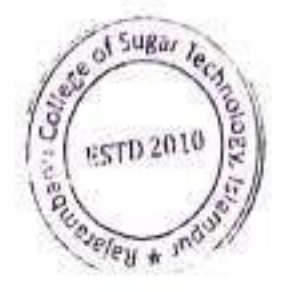

Ralarambapu C mar Technology islampur. T. Jangli, 415 409